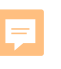

# YOUR DEQ ONLINE

# **System Training for Third-Party Verifiers and Verification bodies**

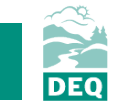

What is Your DEQ Online?

3PV process in YDO

#### 3PV forms

- Conflict of Interest
	- If prepared by verifier
	- If prepared by VB
- NOVS
	- If prepared by verifier
	- If prepared by VB
- Verification Statement
	- If prepared by verifier
	- If prepared by VB
- 3PV form amendments

**Resources** 

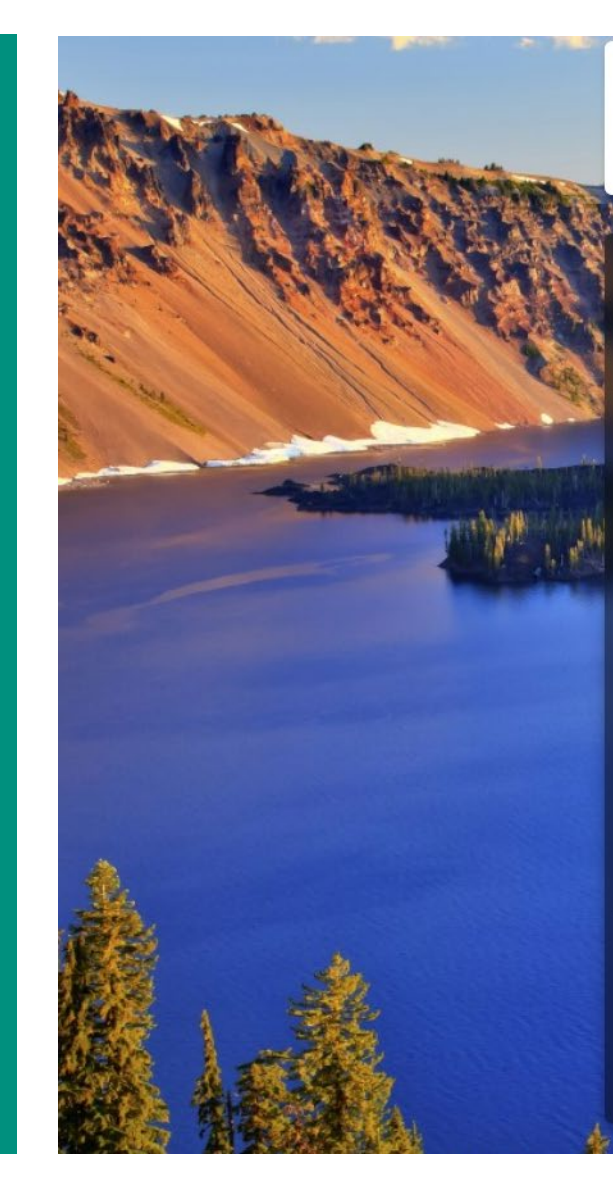

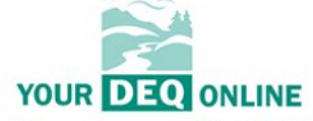

#### **Public Portal**

**Environmental Data Management System (EDMS)** 

#### **Username**

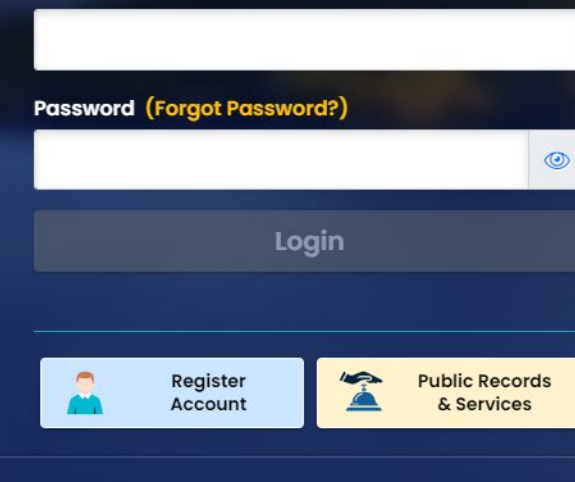

For assistance, please contact: ⊠ YourDEQOnline@deq.oregon.gov online Help ⊠

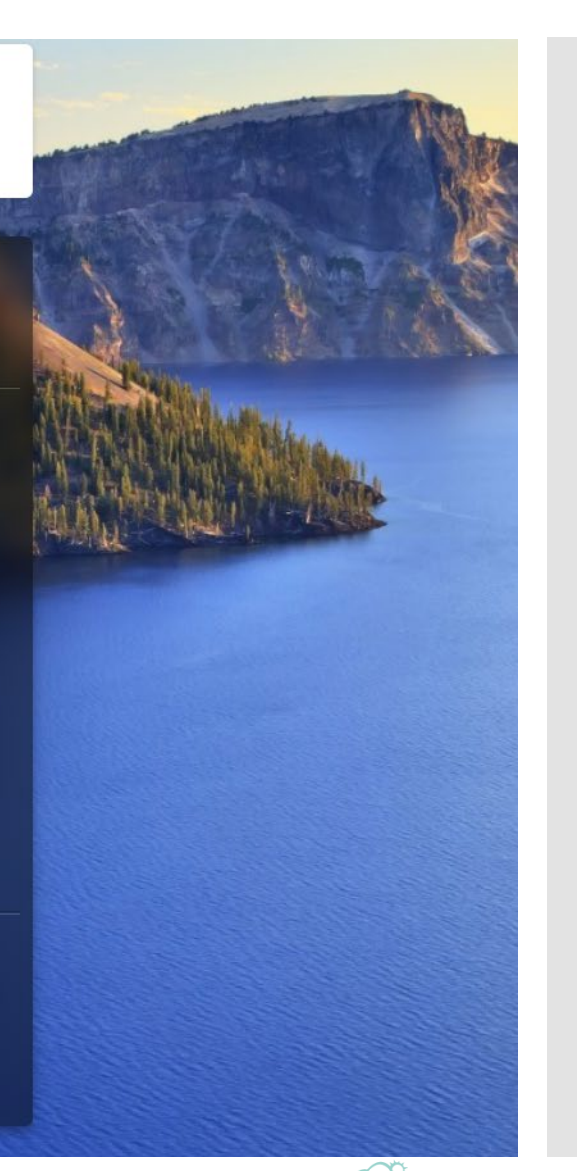

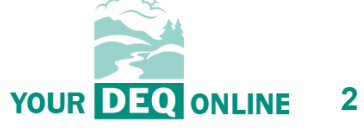

**What is Your DEQ Online?**

3PV process in YDO

3PV forms

- Conflict of Interest
	- If prepared by verifier
	- If prepared by VB
- NOVS
	- If prepared by verifier
	- If prepared by VB
- Verification Statement
	- If prepared by verifier
	- If prepared by VB
- 3PV form amendments

- Environmental data management system
- Cloud-based
- Secure and sustainable
- Access from any browser (except Internet Explorer)
- Use as a primary contact point for submittals
- **Expect consistent service across Oregon**
- Search published content easily
- Reduce paper use, mailing costs
- Get dedicated, expert support

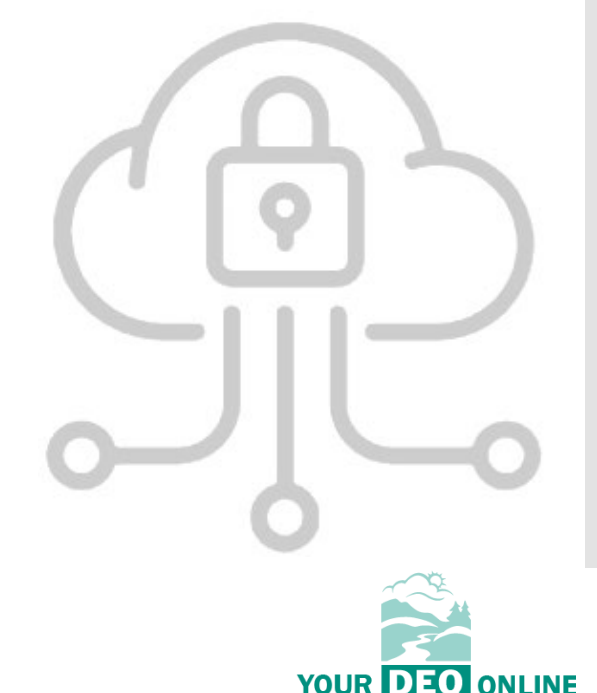

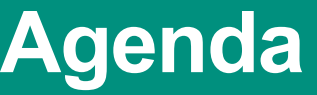

What is Your DEQ Online?

**3PV process in YDO**

3PV forms

- Conflict of Interest
	- If prepared by verifier
	- If prepared by VB

• NOVS

- If prepared by verifier
- If prepared by VB
- Verification Statement
	- If prepared by verifier
	- If prepared by VB
- 3PV form amendments

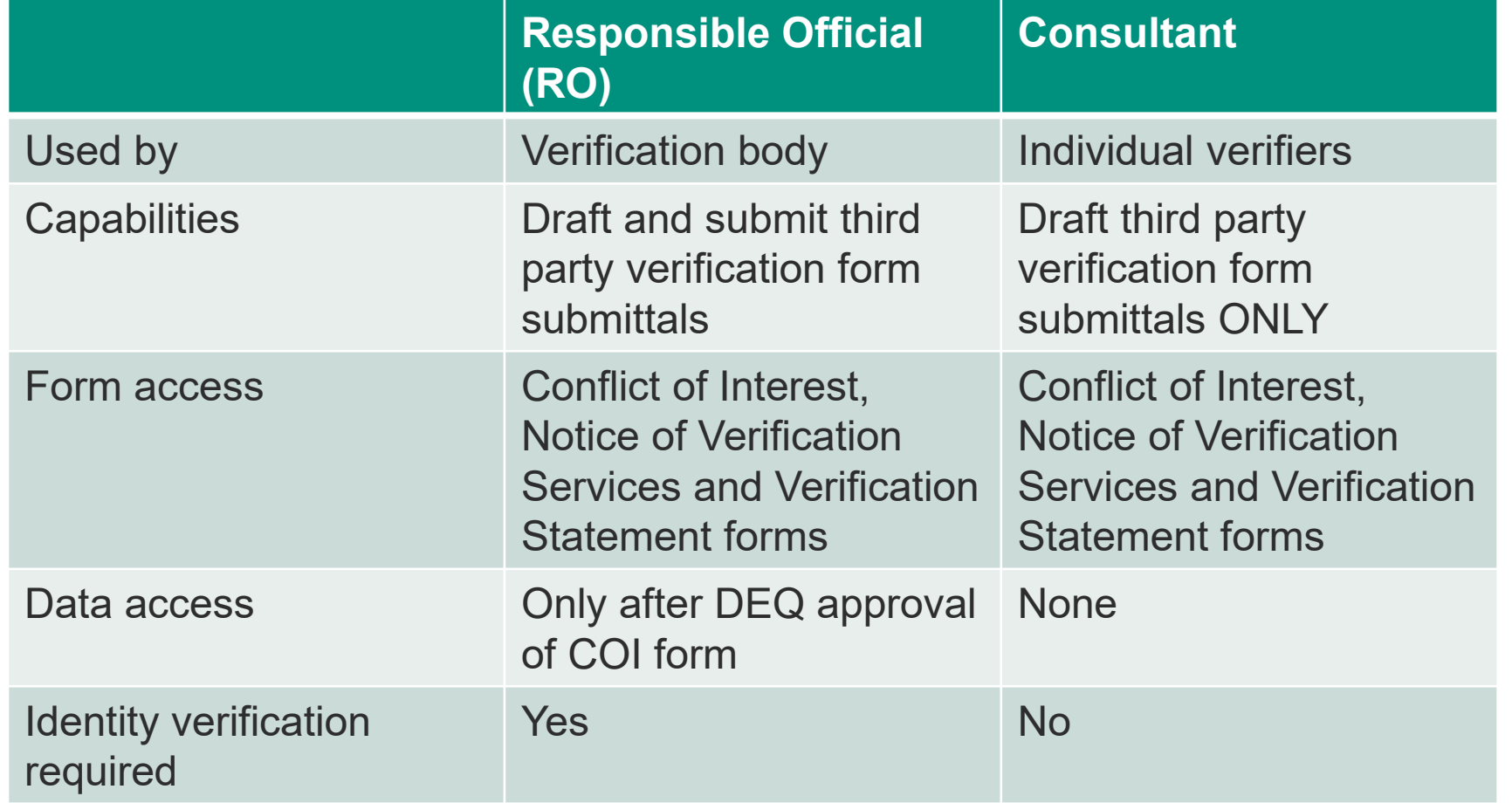

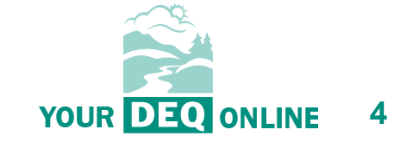

What is Your DEQ Online?

Annual Report **Submittal** 

#### **3PV process in YDO**

3PV forms

- Conflict of Interest
- NOVS
- Verification Statement
- Petition

3PV form amendments

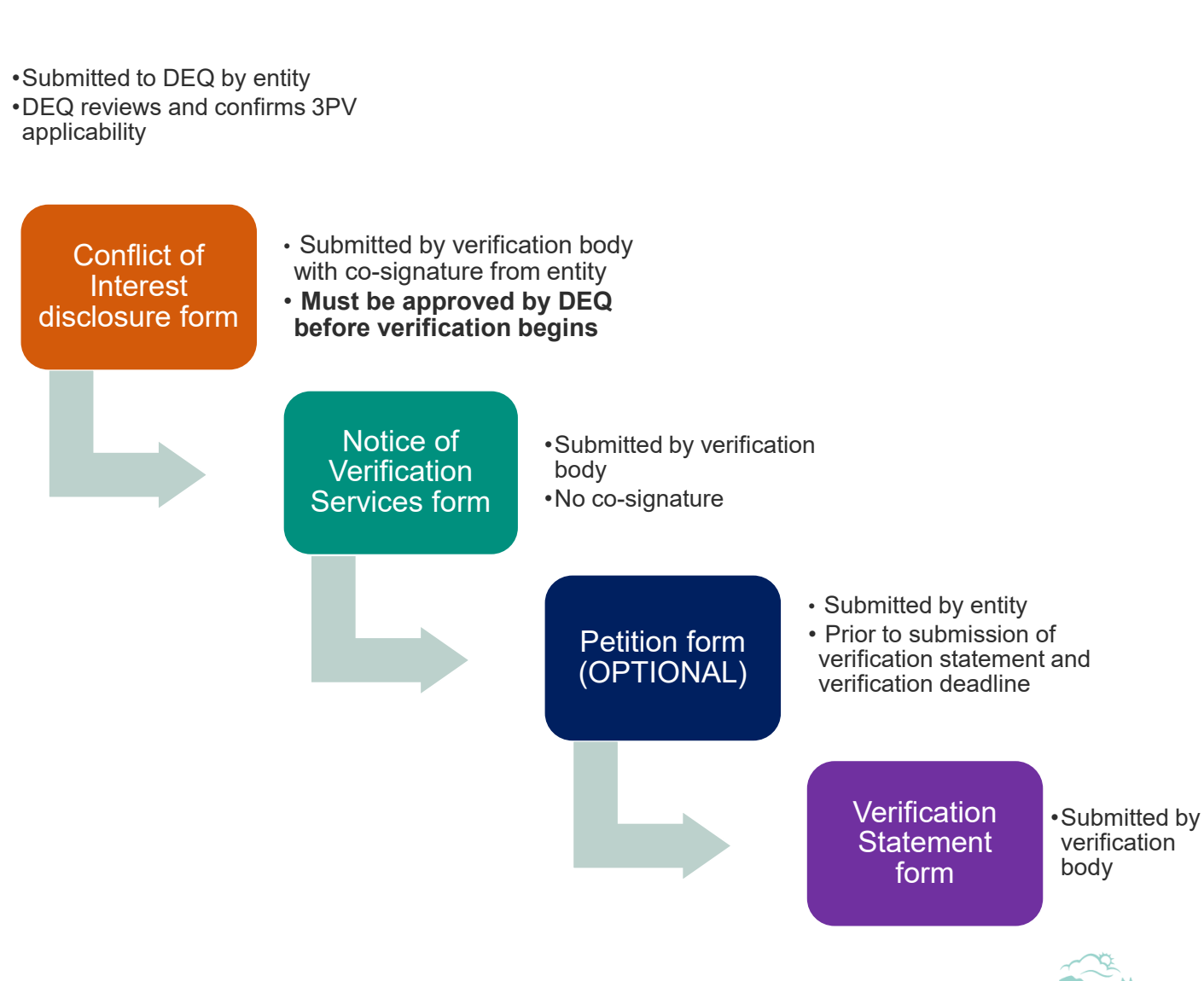

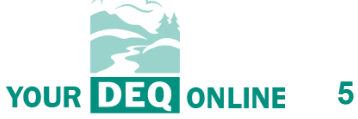

What is Your DEQ Online?

3PV process in YDO

#### **3PV forms**

- Conflict of Interest
	- If prepared by verifier
	- If prepared by VB
- NOVS
	- If prepared by verifier
	- If prepared by VB
- Verification Statement
	- If prepared by verifier
	- If prepared by VB
- 3PV form amendments

**Resources** 

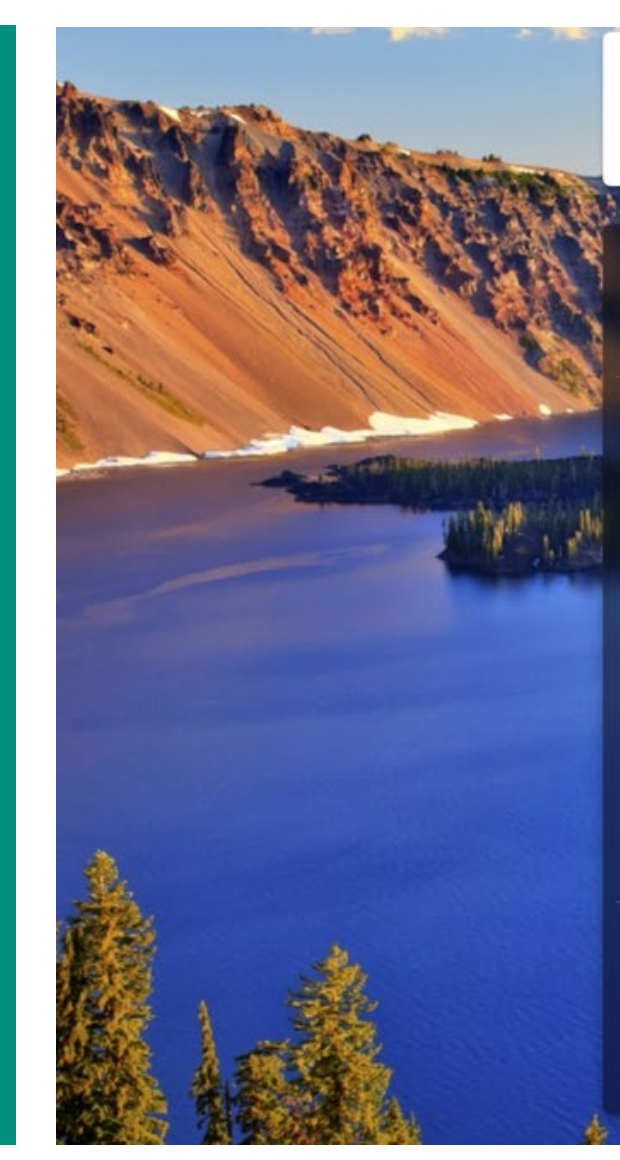

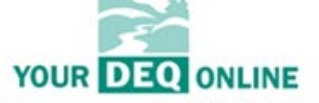

#### **Public Portal**

**Environmental Data Management System (EDMS)** 

#### **Username**

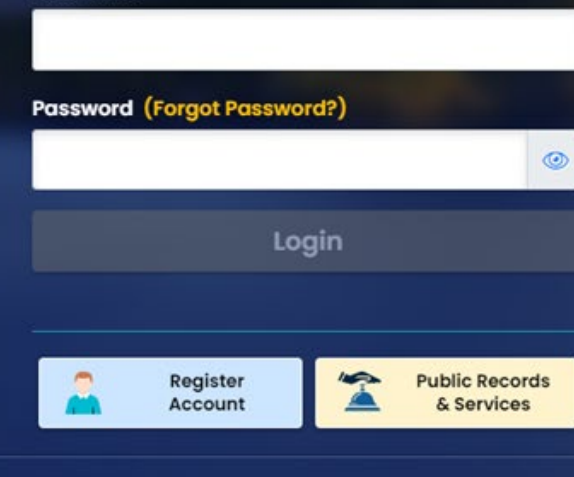

For assistance, please contact: ⊠ YourDEQOnline@deq.oregon.gov S Online Help ⊠

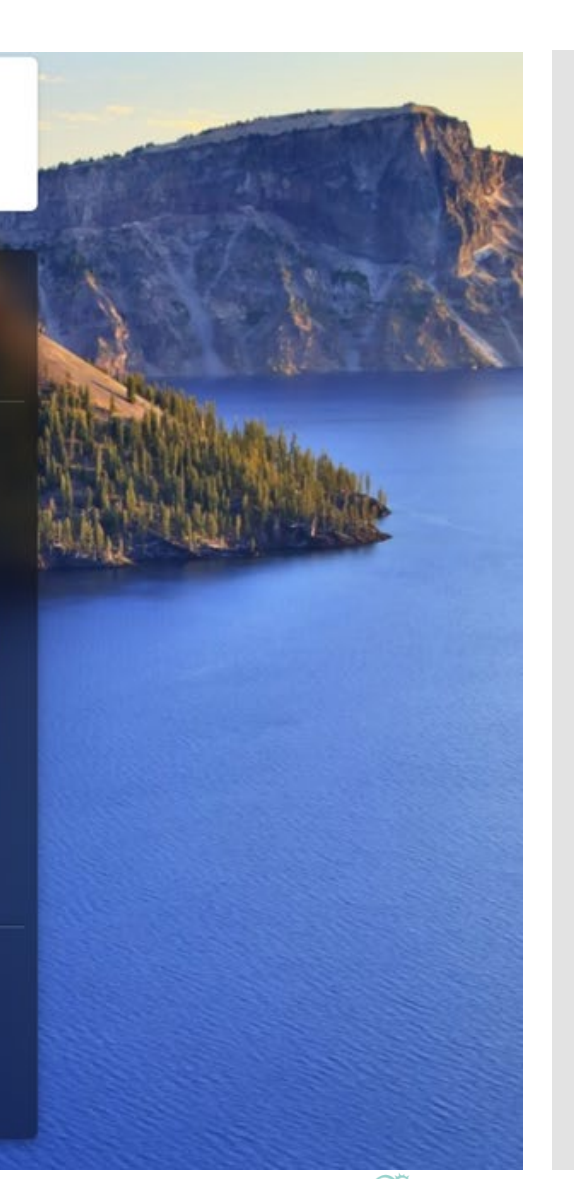

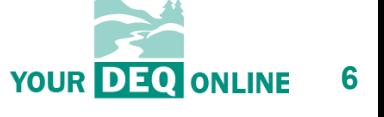

What is Your DEQ Online?

3PV process in YDO

3PV forms

- **Conflict of Interest**
	- **If prepared by verifier**
	- **If prepared by VB**
- NOVS
	- If prepared by verifier
	- If prepared by VB
- Verification Statement
	- If prepared by verifier
	- If prepared by VB

#### 3PV form amendments

**Resources** 

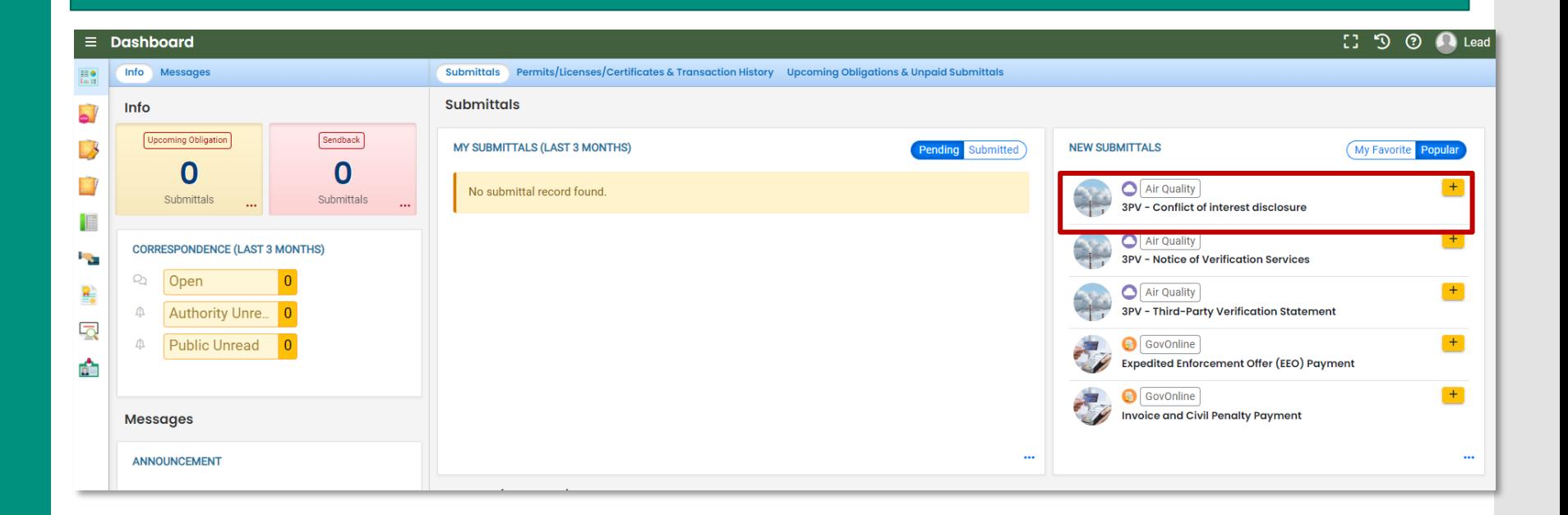

**Conflict of Interest form**

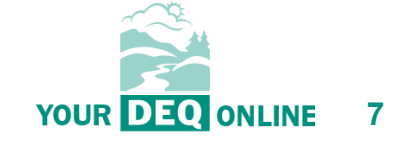

What is Your DEQ Online?

3PV process in YDO

3PV forms

- **Conflict of Interest**
	- **If prepared by verifier**
	- **If prepared by VB**
- NOVS
	- If prepared by verifier
	- If prepared by VB
- Verification Statement
	- If prepared by verifier
	- If prepared by VB

#### 3PV form amendments

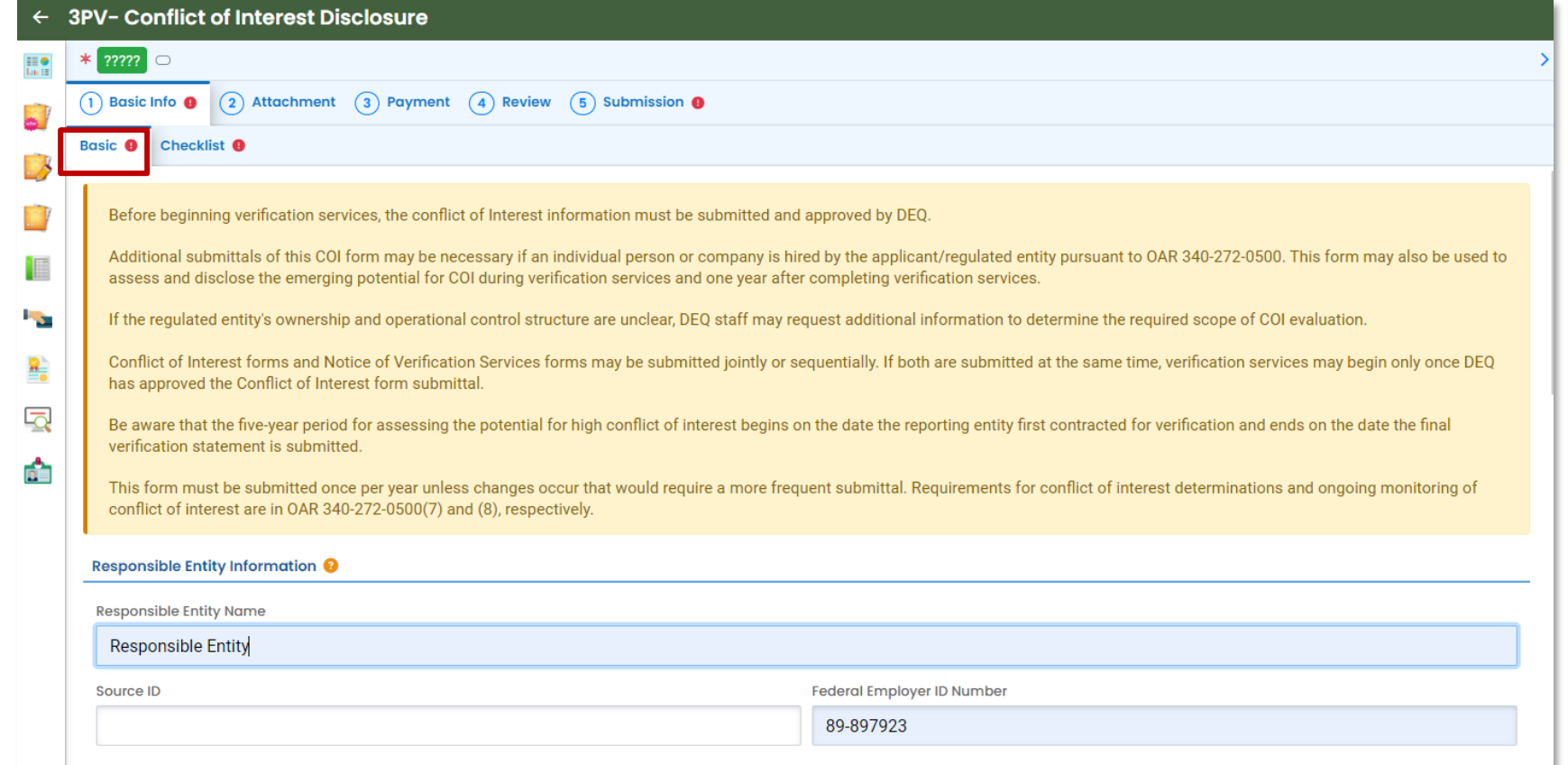

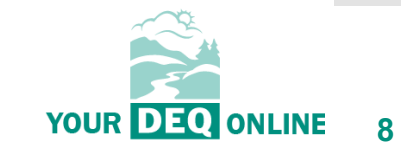

What is Your DEQ Online?

3PV process in YDO

3PV forms

- **Conflict of Interest**
	- **If prepared by verifier**
	- **If prepared by VB**
- NOVS
	- If prepared by verifier
	- If prepared by VB
- Verification Statement
	- If prepared by verifier
	- If prepared by VB

#### 3PV form amendments

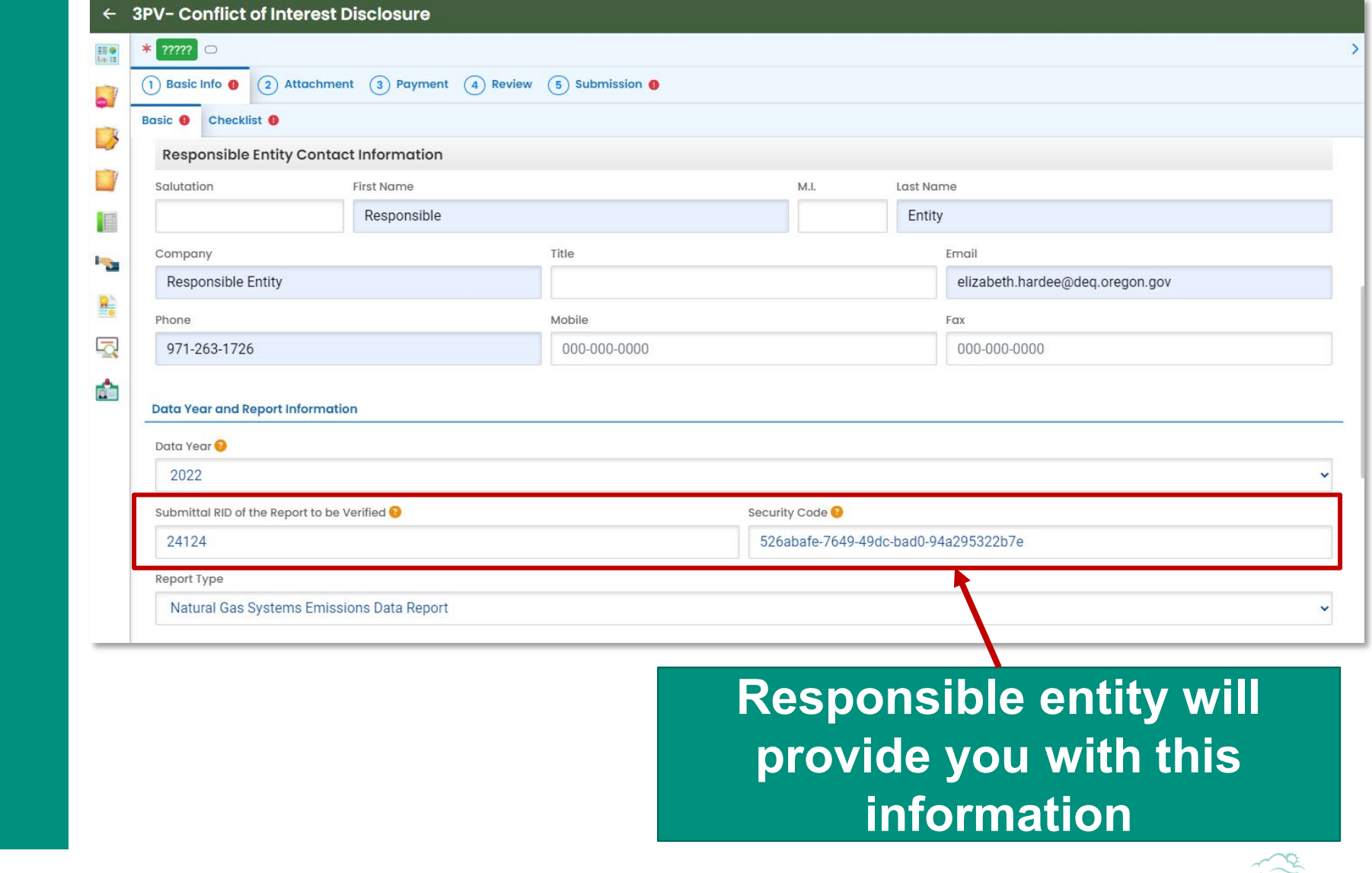

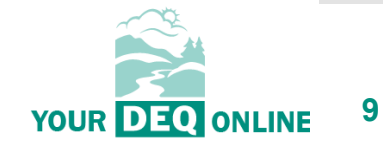

What is Your DEQ Online?

3PV process in YDO

3PV forms

- **Conflict of Interest**
	- **If prepared by verifier**
	- **If prepared by VB**
- NOVS
	- If prepared by verifier
	- If prepared by VB
- Verification Statement
	- If prepared by verifier
	- If prepared by VB

#### 3PV form amendments

**Resources** 

#### **Populates with a list of all lead verifiers approved to lead verification teams for the selected Report Type**

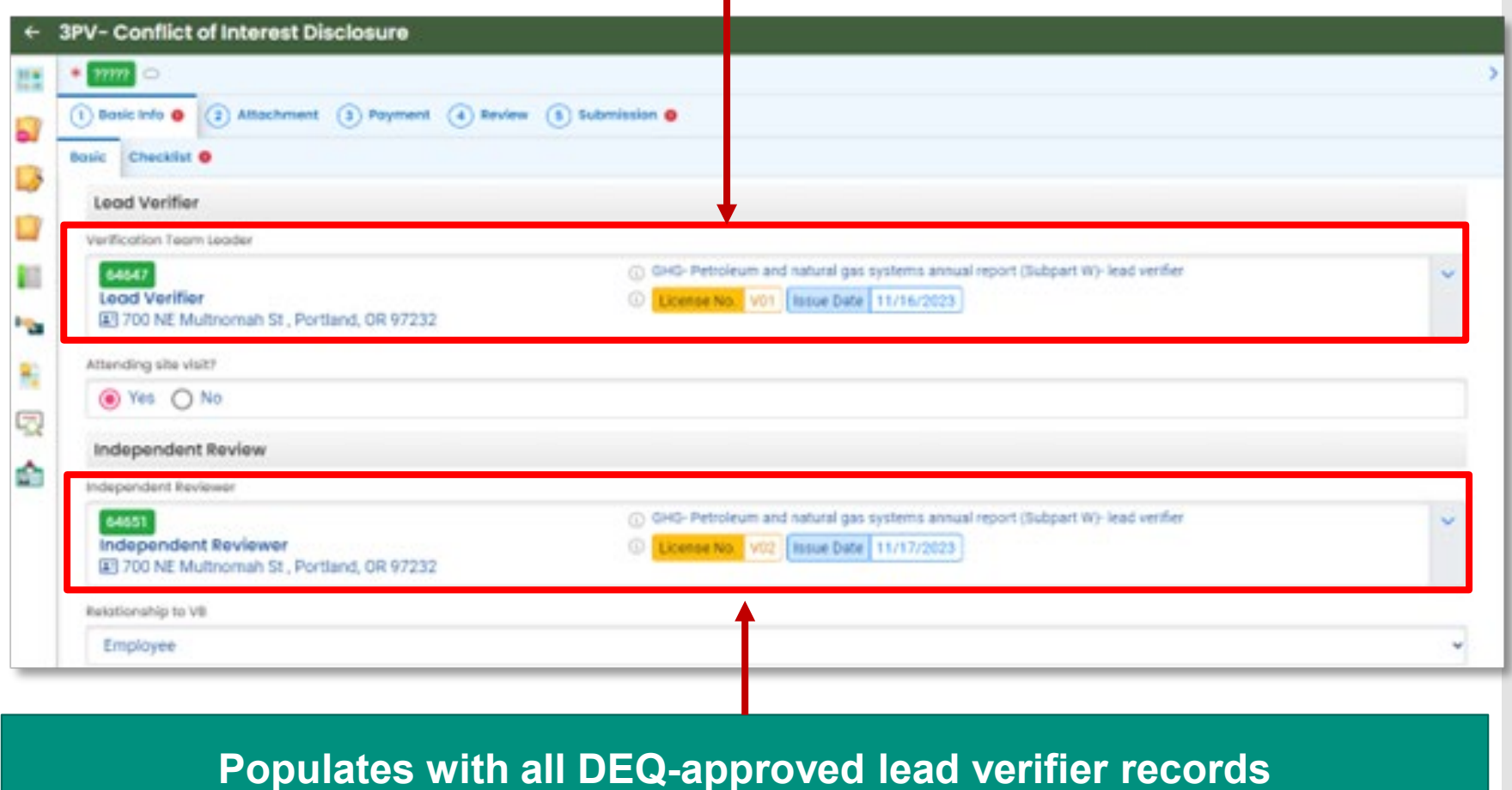

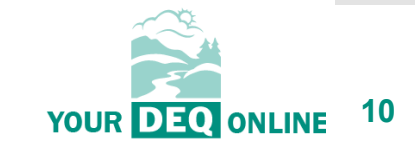

What is Your DEQ Online?

3PV process in YDO

3PV forms

- Conflict of Interest
	- If prepared by verifier
	- If prepared by VB
- NOVS
	- If prepared by verifier
	- If prepared by VB
- Verification Statement
	- If prepared by verifier
	- If prepared by VB
- 3PV form amendments

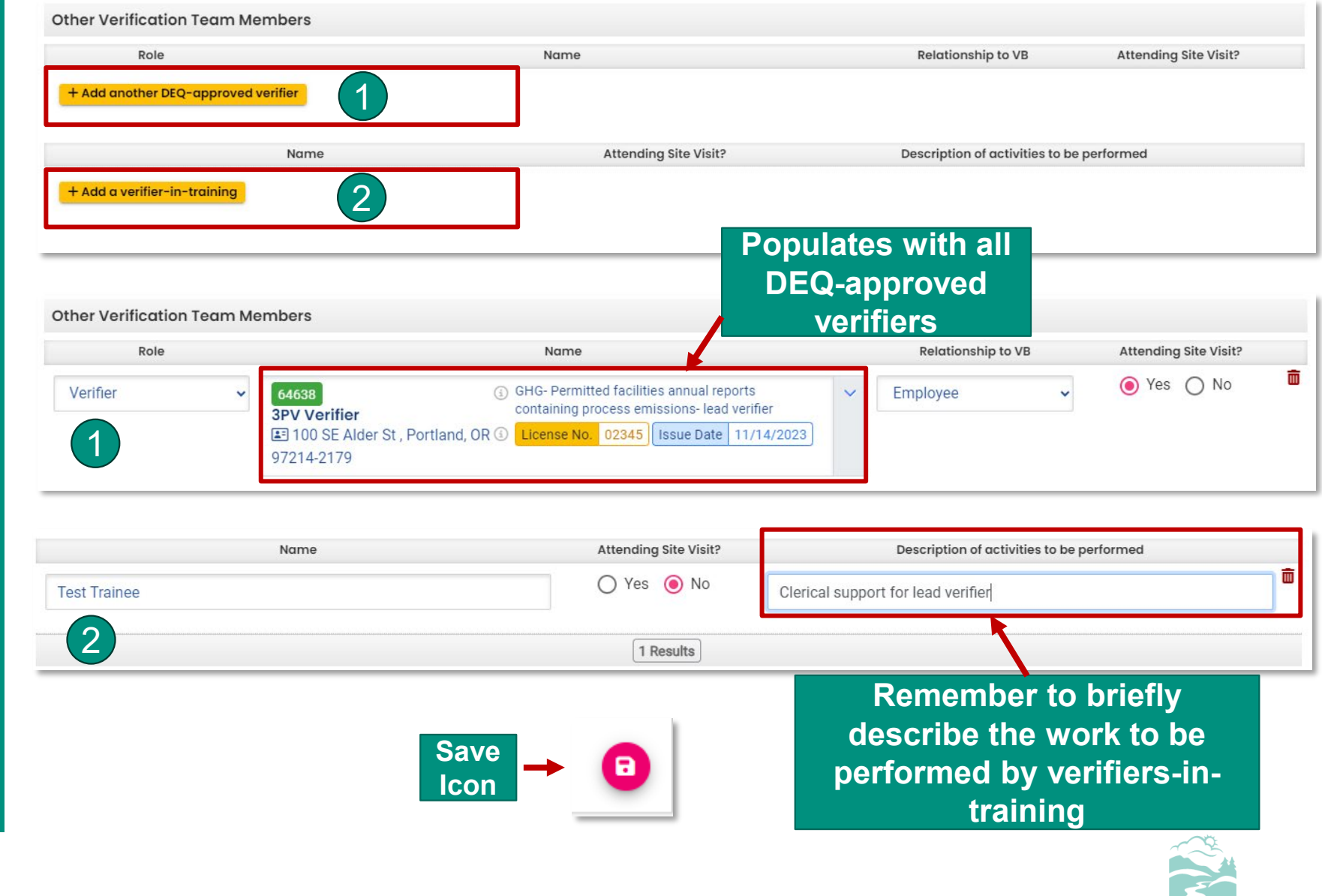

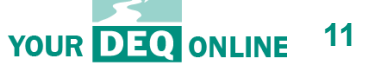

What is Your DEQ Online?

3PV process in YDO

3PV forms

- **Conflict of Interest**
	- **If prepared by verifier**
	- **If prepared by VB**
- NOVS
	- If prepared by verifier
	- If prepared by VB
- Verification Statement
	- If prepared by verifier
	- If prepared by VB

#### 3PV form amendments

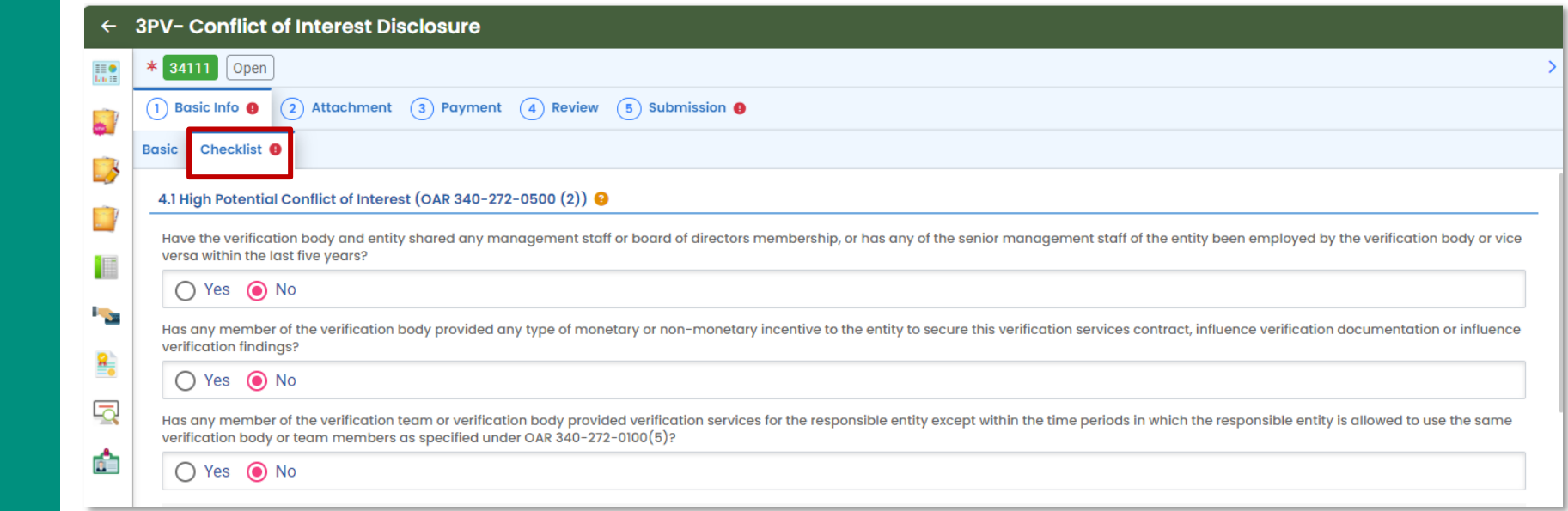

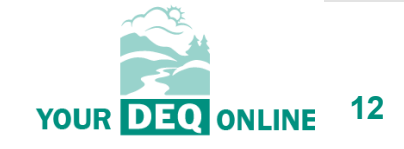

What is Your DEQ Online?

3PV process in YDO

3PV forms

- **Conflict of Interest**
	- **If prepared by verifier**
	- **If prepared by VB**
- NOVS
	- If prepared by verifier
	- If prepared by VB
- Verification Statement
	- If prepared by verifier
	- If prepared by VB

#### 3PV form amendments

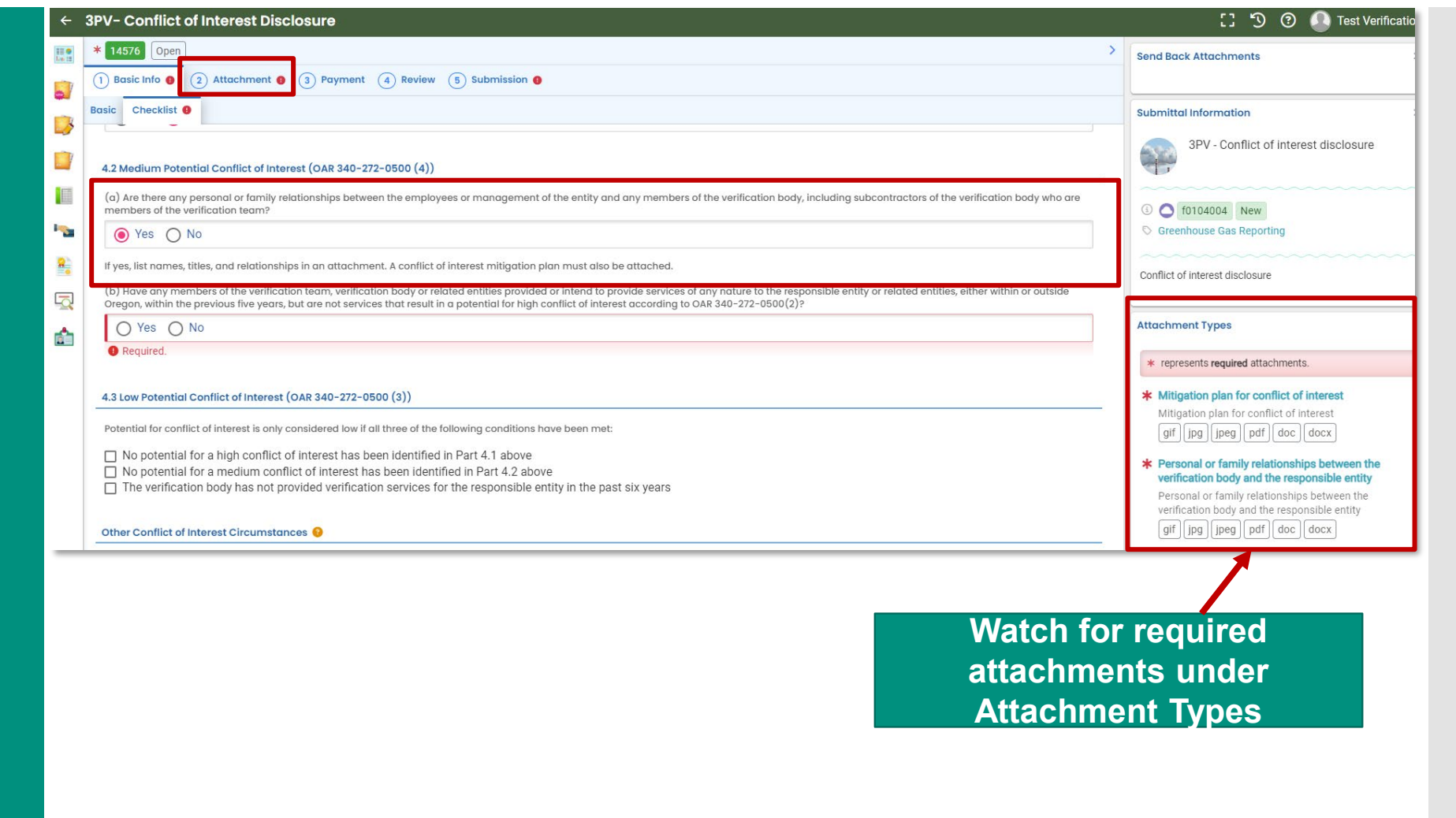

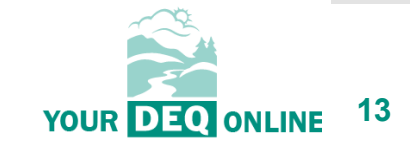

What is Your DEQ Online?

3PV process in YDO

3PV forms

- **Conflict of Interest**
	- **If prepared by verifier**
	- **If prepared by VB**
- NOVS
	- If prepared by verifier
	- If prepared by VB
- Verification Statement
	- If prepared by verifier
	- If prepared by VB

#### 3PV form amendments

**Resources** 

#### 4.3 Low Potential Conflict of Interest (OAR 340-272-0500 (3))

Potential for conflict of interest is only considered low if all three of the following conditions have been met:

- ✓ No potential for a high conflict of interest has been identified in Part 4.1 above
- □ No potential for a medium conflict of interest has been identified in Part 4.2 above
- The verification body has not provided verification services for the responsible entity in the past six years

#### Other Conflict of Interest C rcumstances

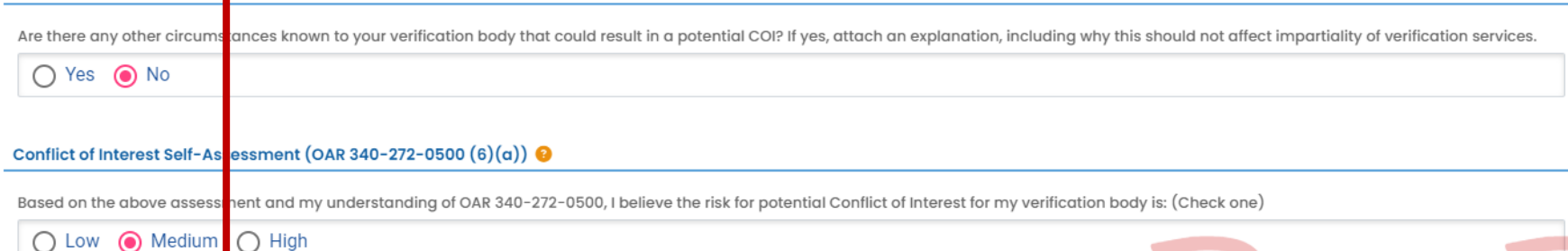

**All three conditions must be met for conflict of interest to be low**

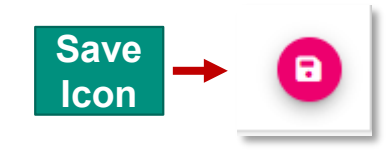

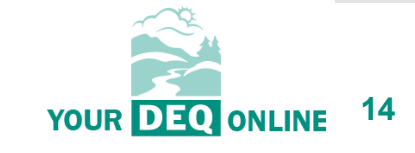

What is Your DEQ Online?

3PV process in YDO

3PV forms

- **Conflict of Interest**
	- **If prepared by verifier**
	- **If prepared by VB**
- NOVS
	- If prepared by verifier
	- If prepared by VB
- Verification Statement
	- If prepared by verifier
	- If prepared by VB

#### 3PV form amendments

**Resources** 

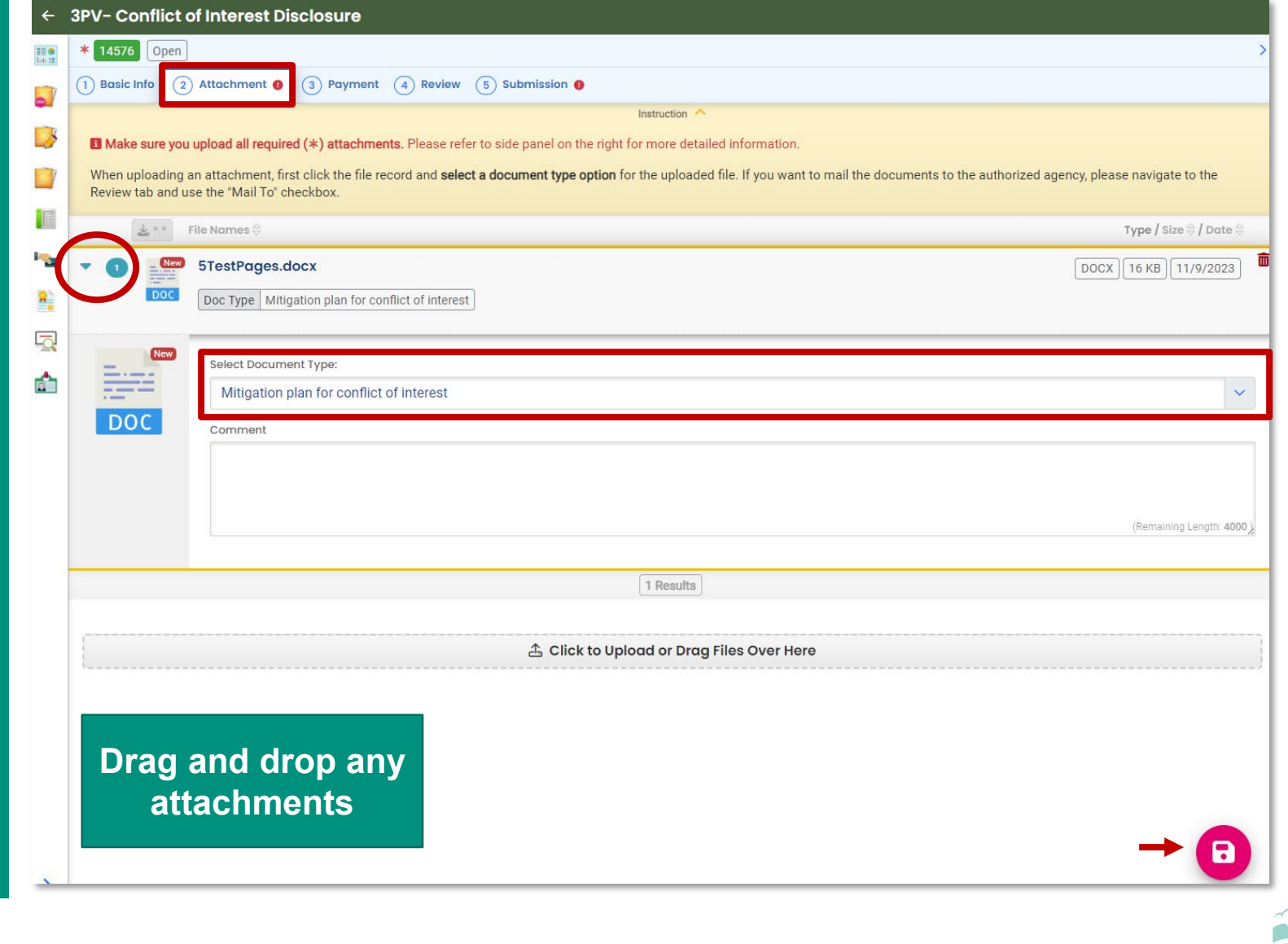

**15 YOUR DEQ ONLINE** 

What is Your DEQ Online?

3PV process in YDO

3PV forms

- **Conflict of Interest**
	- **If prepared by verifier**
	- **If prepared by VB**
- NOVS
	- If prepared by verifier
	- If prepared by VB
- Verification Statement
	- If prepared by verifier
	- If prepared by VB

#### 3PV form amendments

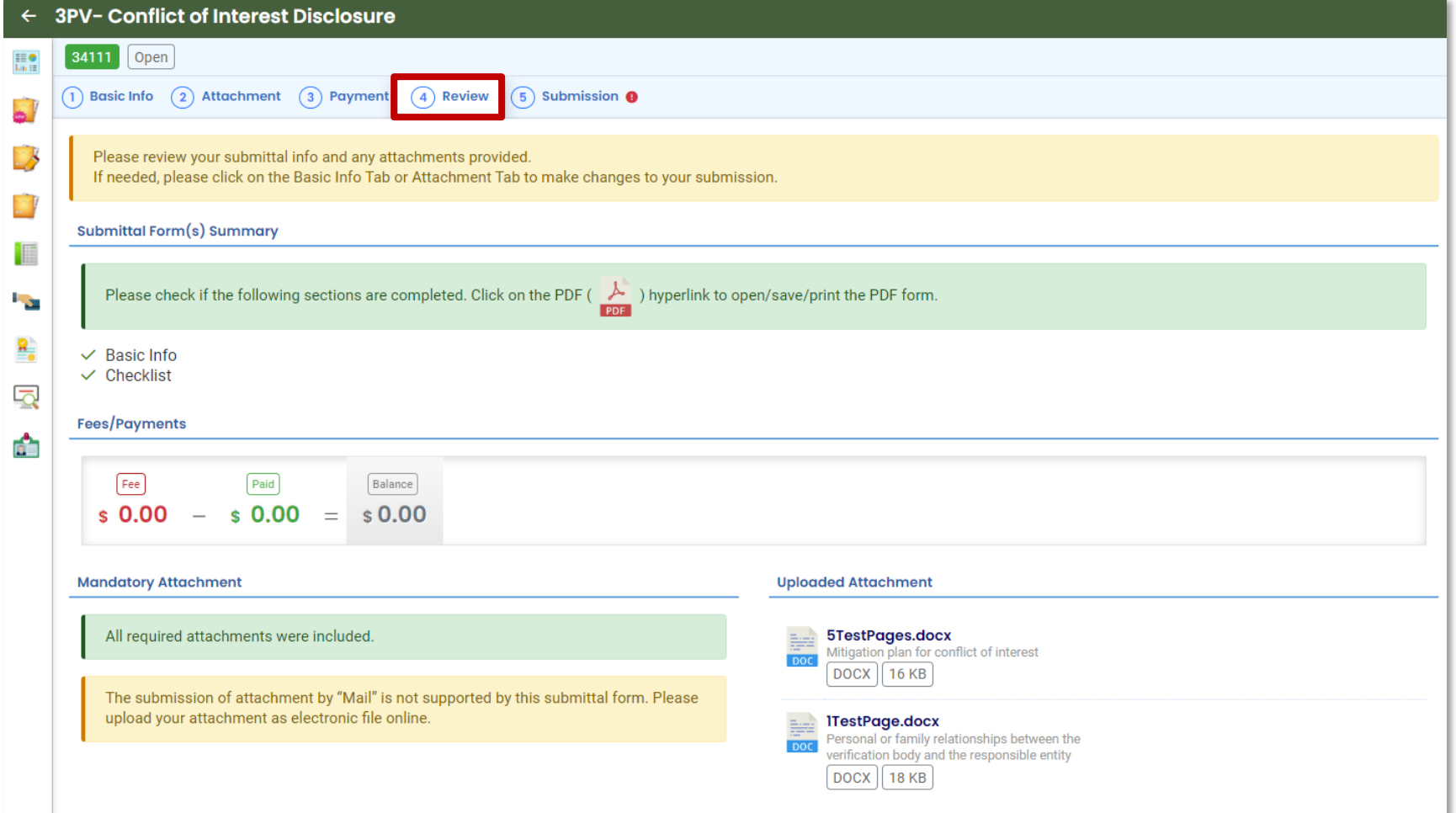

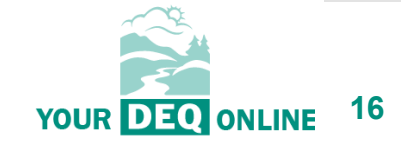

What is Your DEQ Online?

3PV process in YDO

#### 3PV forms

- **Conflict of Interest**
	- **If prepared by verifier**
	- If prepared by VB
- NOVS
	- If prepared by verifier
	- If prepared by VB
- Verification Statement
	- If prepared by verifier
	- If prepared by VB

#### 3PV form amendments

**Resources** 

#### **Send Notification To RO** Click 'eNotify' button to send an email notification. Select RO: **Verification Body** & 9712631726 图 3PVerify@deq.oregon.gov Θ **H** Verification Body  $\checkmark$  $\blacksquare$ 图 700 NE Multnomah St, Portland 97232 **SeNotify**

**If preparing as a verifier Consultant:**

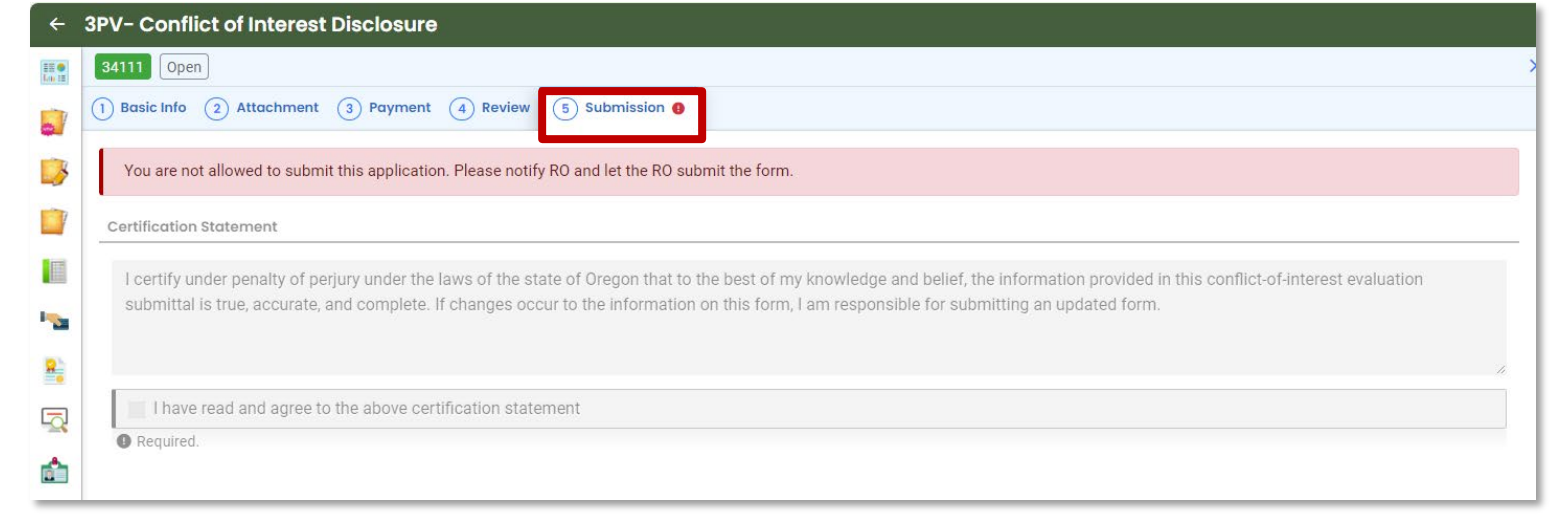

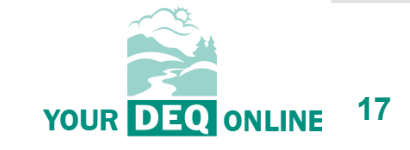

What is Your DEQ Online?

3PV process in YDO

3PV forms

- **Conflict of Interest**
	- If prepared by verifier
	- **If prepared by VB**
- NOVS
	- If prepared by verifier
	- If prepared by VB
- Verification Statement
	- If prepared by verifier
	- If prepared by VB
- 3PV form amendments

**Resources** 

## **If preparing as a Verification Body RO:**

YourDEQOnline System Message: Dear Verification Body: This email serves to inform you that a Conflict of Interest form is ready for your review and submission as follows: ission Name: 3PV - Conflict of interest disclosure Submission ID: 34111 <mark>ne: Lead v</mark>erifier Preparer Email: testverifier3PV@gmail.com Preparer Phone: 971-263-1726 This COI form is in reference to the following report submission:

Entity: Responsible Entity Report Type: Natural Gas Systems Emissions Data Report ID of Report: 24124

Thank you for using the YourDEQOnline System! If you have any questions, please contact YourDEQOnline help center.

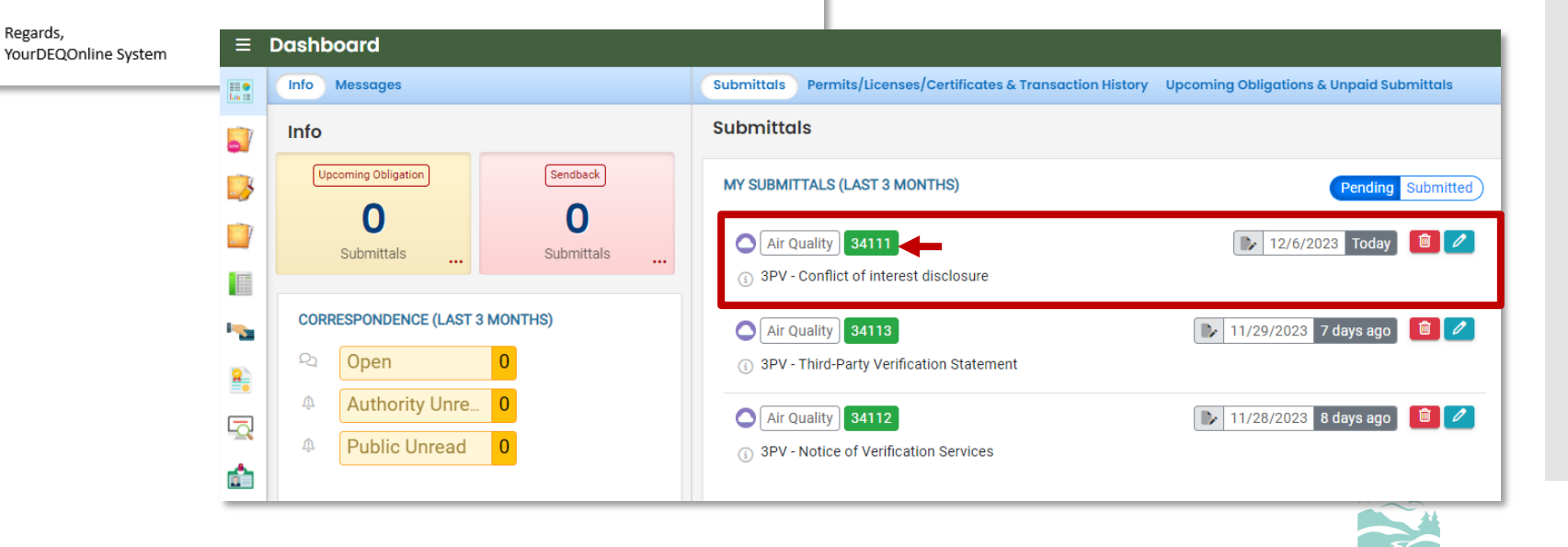

**18**

**YOUR DEO ONLINE** 

What is Your DEQ Online?

3PV process in YDO

3PV forms

- **Conflict of Interest**
	- If prepared by verifier
	- **If prepared by VB**
- NOVS
	- If prepared by verifier
	- If prepared by VB
- Verification Statement
	- If prepared by verifier
	- If prepared by VB
- 3PV form amendments

**Resources** 

## **If preparing as a Verification Body RO:**

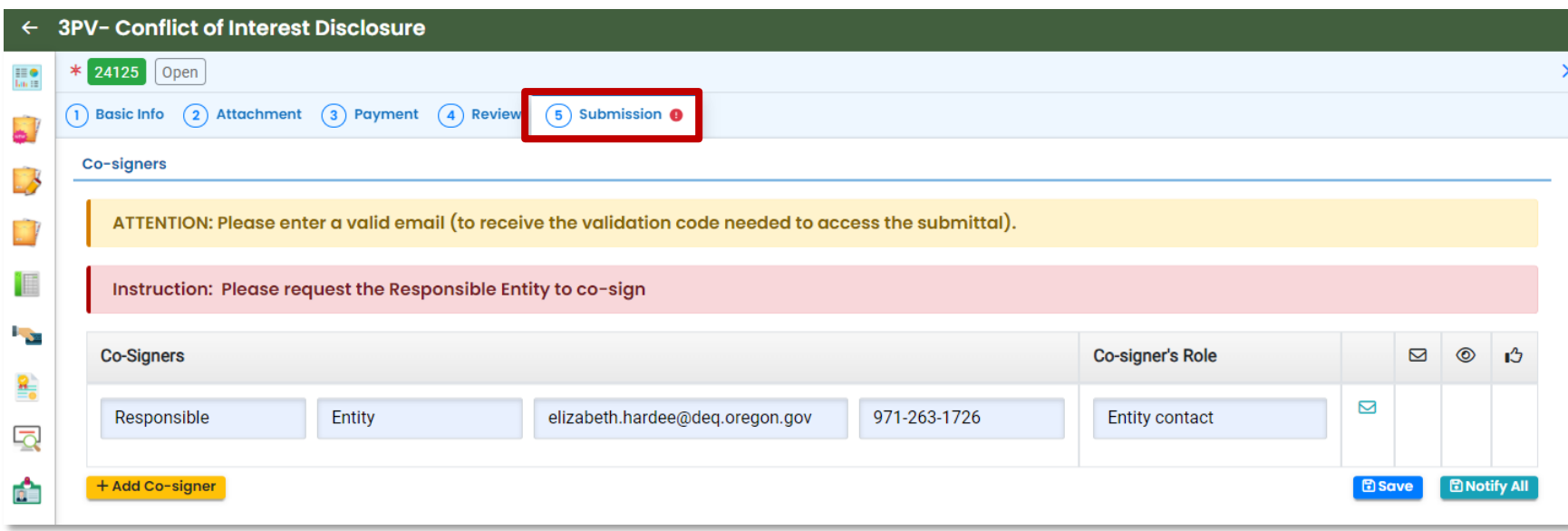

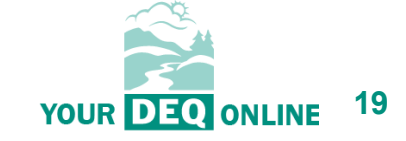

What is Your DEQ Online?

3PV process in YDO

3PV forms

- **Conflict of Interest**
	- If prepared by verifier
	- **If prepared by VB**
- NOVS
	- If prepared by verifier
	- If prepared by VB
- Verification Statement
	- If prepared by verifier
	- If prepared by VB
- 3PV form amendments

**Resources** 

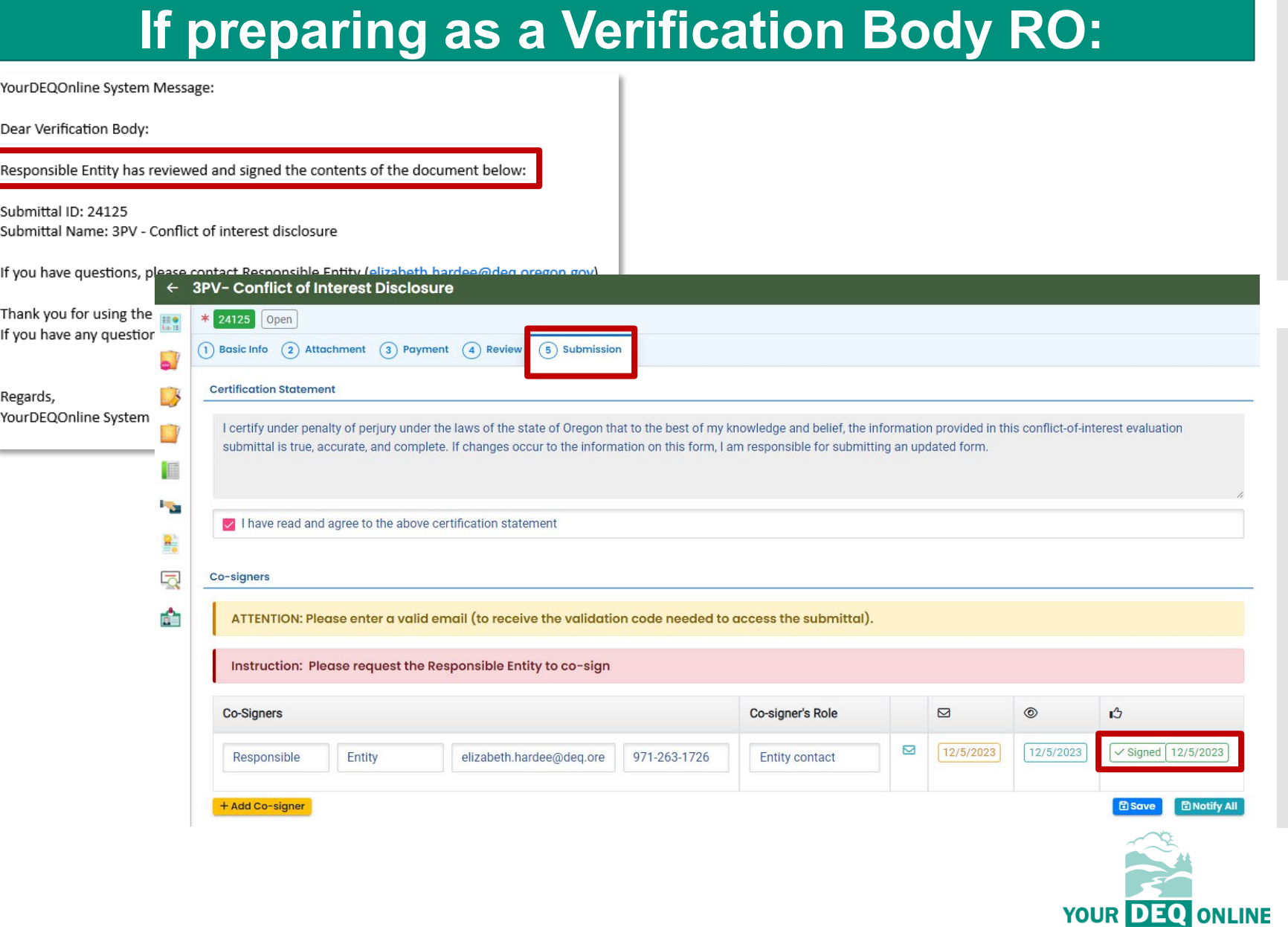

**20**

What is Your DEQ Online?

3PV process in YDO

3PV forms

- **Conflict of Interest**
	- If prepared by verifier
	- **If prepared by VB**
- NOVS
	- If prepared by verifier
	- If prepared by VB
- Verification Statement
	- If prepared by verifier
	- If prepared by VB
- 3PV form amendments

**Resources** 

## **If preparing as a Verification Body RO:**

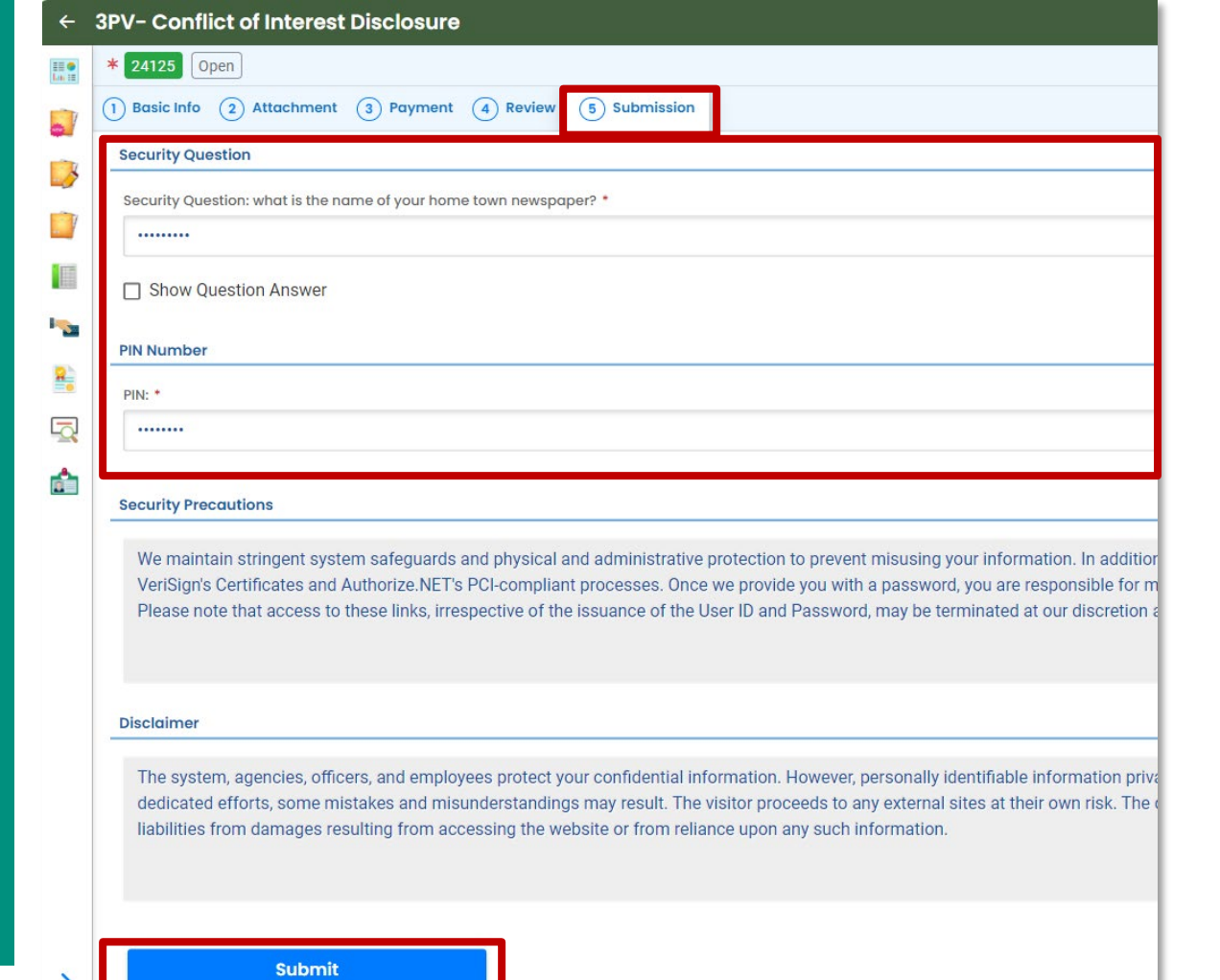

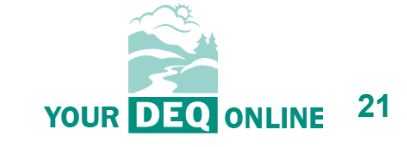

What is Your DEQ Online?

3PV process in YDO

3PV forms

- **Conflict of Interest**
	- If prepared by verifier

 $\leftarrow$  3F  $\frac{1}{\ln n}$  $\mathbf{S}^{\mathcal{I}}$  $\rightarrow$  $\mathbb{R}^3$ I E **Section**  $\frac{2}{10}$  $\overline{\mathbb{R}}$ a.

- **If prepared by VB**
- NOVS
	- If prepared by verifier
	- If prepared by VB
- Verification Statement
	- If prepared by verifier
	- If prepared by VB
- 3PV form amendments

**Resources** 

## **If preparing as a Verification Body RO:**

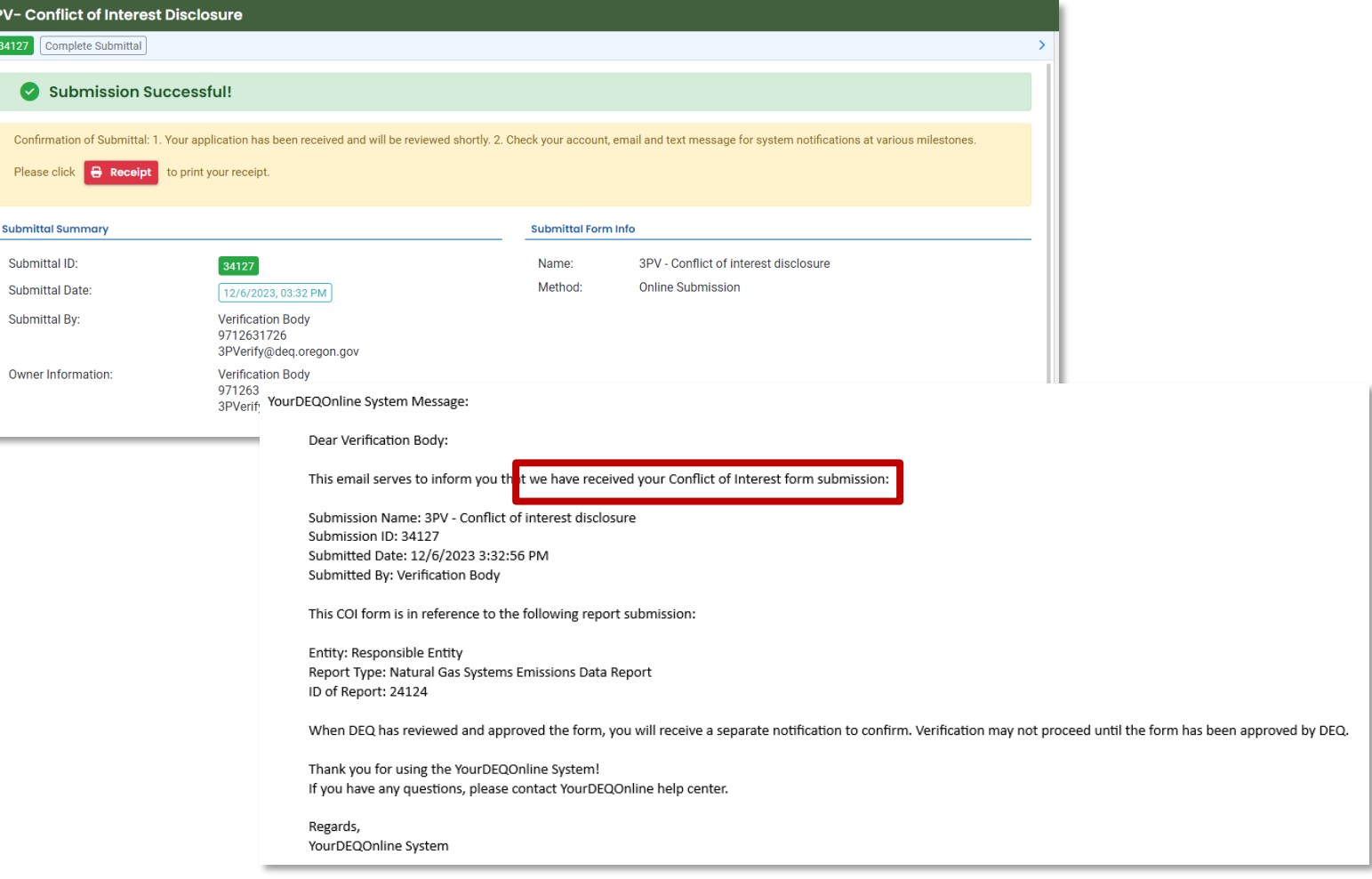

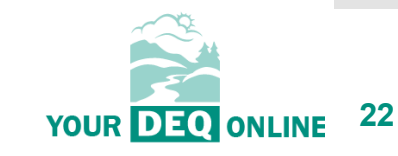

What is Your DEQ Online?

3PV process in YDO

3PV forms

- **Conflict of Interest**
	- If prepared by verifier
	- **If prepared by VB**
- NOVS
	- If prepared by verifier
	- If prepared by VB
- Verification Statement
	- If prepared by verifier
	- If prepared by VB
- 3PV form amendments

**Resources** 

## **If preparing as a Verification Body RO:**

YourDEQOnline System Message:

Dear Verification Body:

This email serves notice that your Conflict of Interest form has been approved. Kindly find your approval details below:

Submittal ID: 34127 Application Name: 3PV - Conflict of interest disclosure Submitted Date: 12/6/2023 3:32:56 PM Submitted By: Verification Body

This Conflict of Interest form is in reference to the following report submission:

Entity: Responsible Entity Report Type: Natural Gas Systems Emissions Data Report ID of Report: 24124

Thank you for using the Environmental Data Management System (YourDEQOnline). If you have any questions, please contact the Your DEQ Online Helpdesk at yourdegonline@deq.oregon.gov

Regards, YourDEQOnline Team

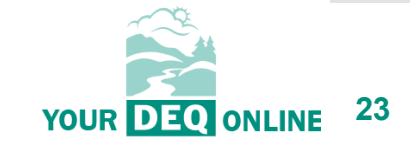

What is Your DEQ Online?

3PV process in YDO

3PV forms

- Conflict of Interest
	- If prepared by verifier
	- If prepared by VB
- **NOVS**
	- **If prepared by verifier**
	- **If prepared by VB**
- Verification Statement
	- If prepared by verifier
	- If prepared by VB

#### 3PV form amendments

**Resources** 

## **Notice of Verification Services form**

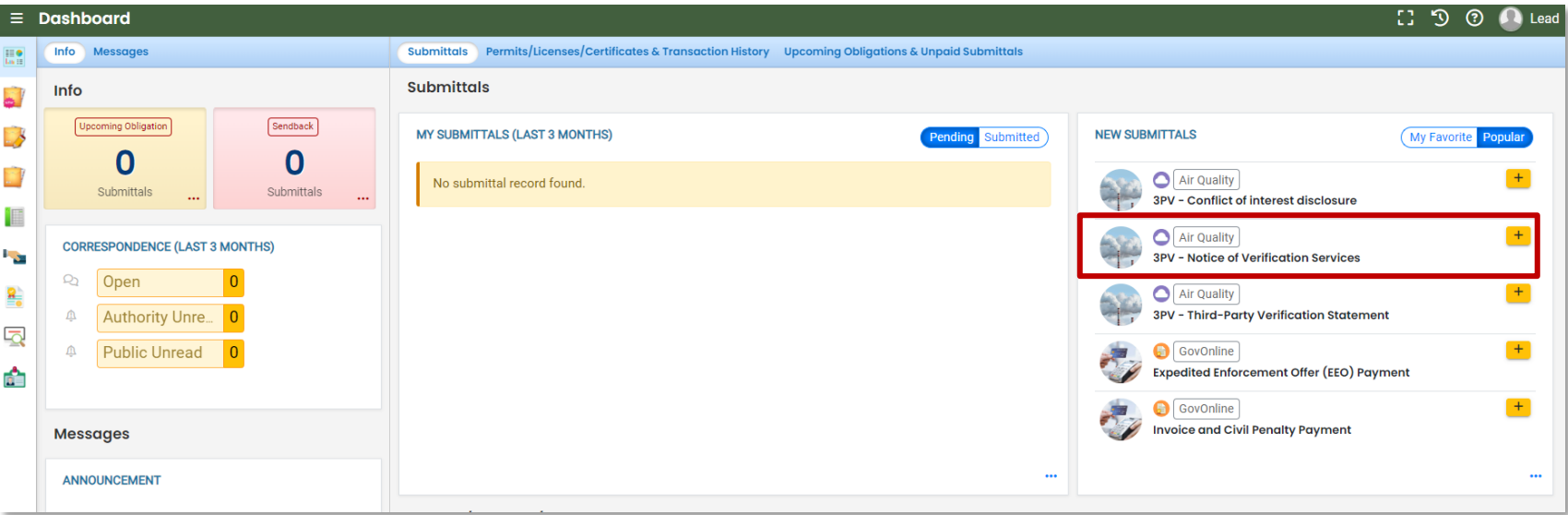

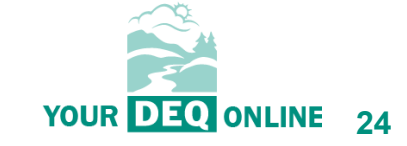

What is Your DEQ Online?

3PV process in YDO

3PV forms

- Conflict of Interest
	- If prepared by verifier
	- If prepared by VB
- **NOVS**
	- **If prepared by verifier**
	- **If prepared by VB**
- Verification Statement
	- If prepared by verifier
	- If prepared by VB

3PV form amendments

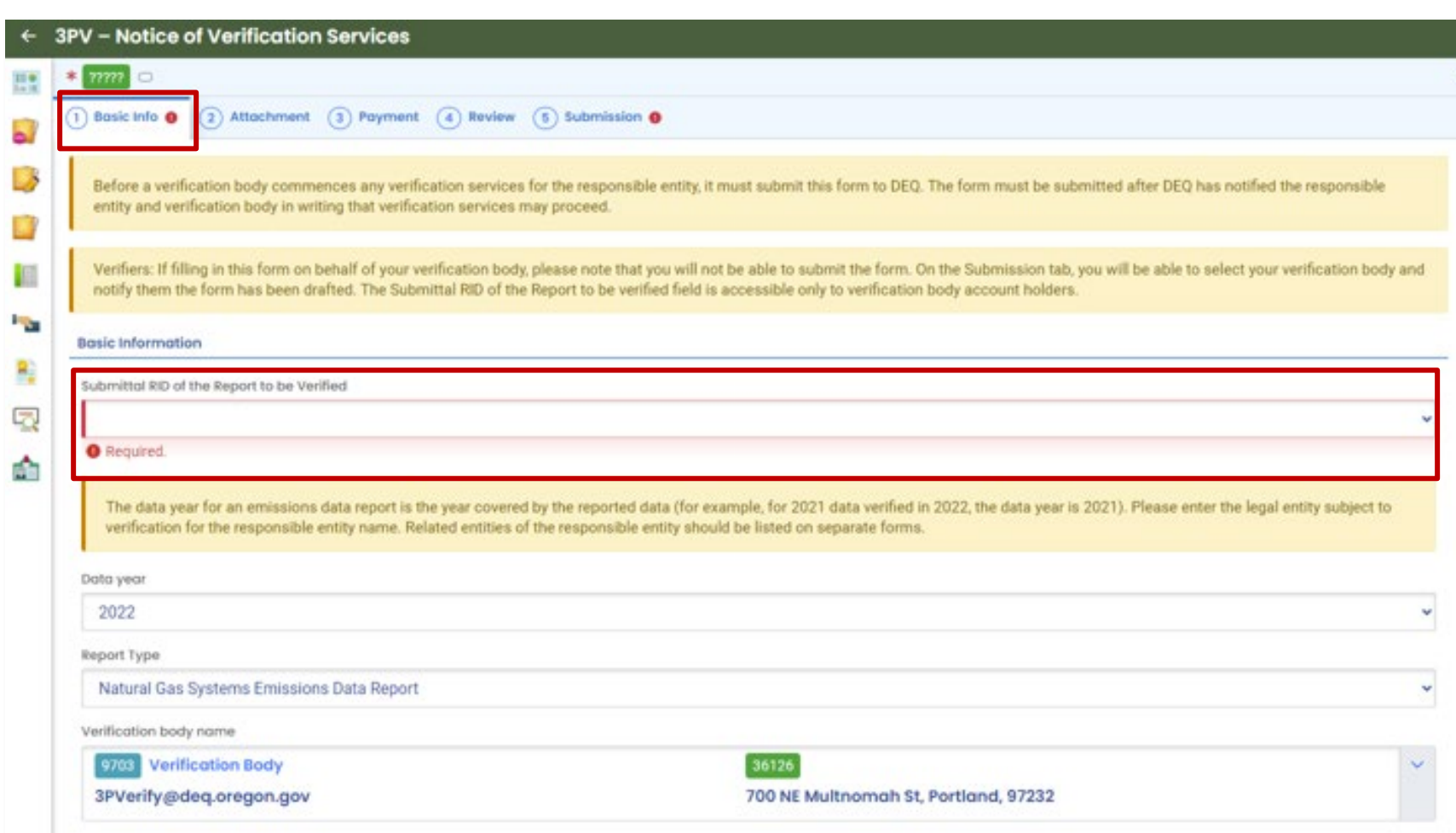

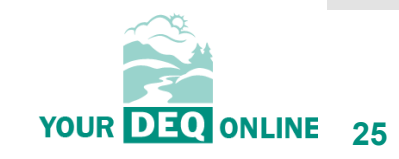

What is Your DEQ Online?

3PV process in YDO

3PV forms

- Conflict of Interest
	- If prepared by verifier
	- If prepared by VB
- **NOVS**
	- **If prepared by verifier**
	- **If prepared by VB**
- Verification Statement
	- If prepared by verifier
	- If prepared by VB

#### 3PV form amendments

#### **Resources**

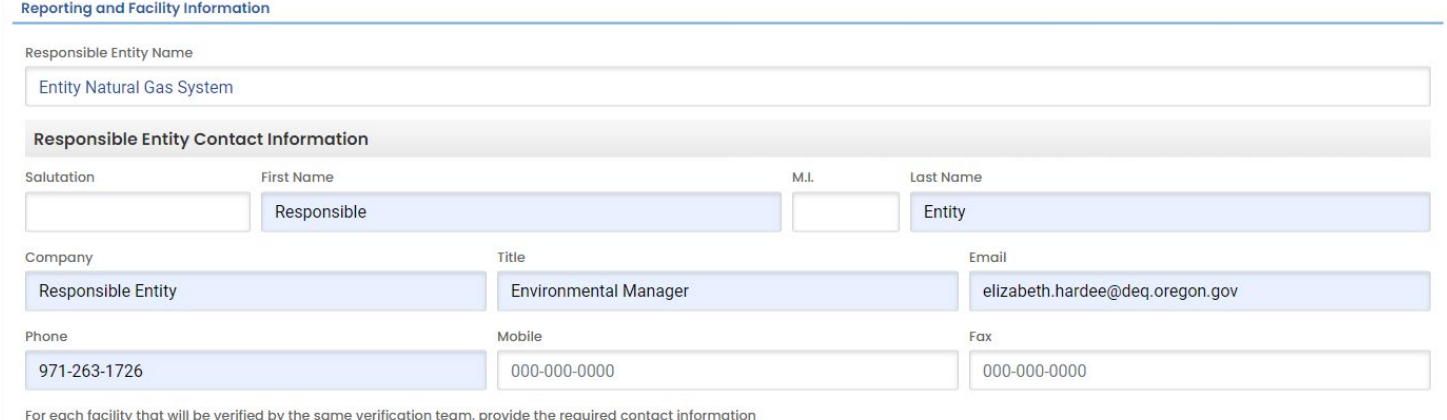

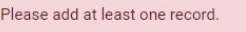

+ Add a facility

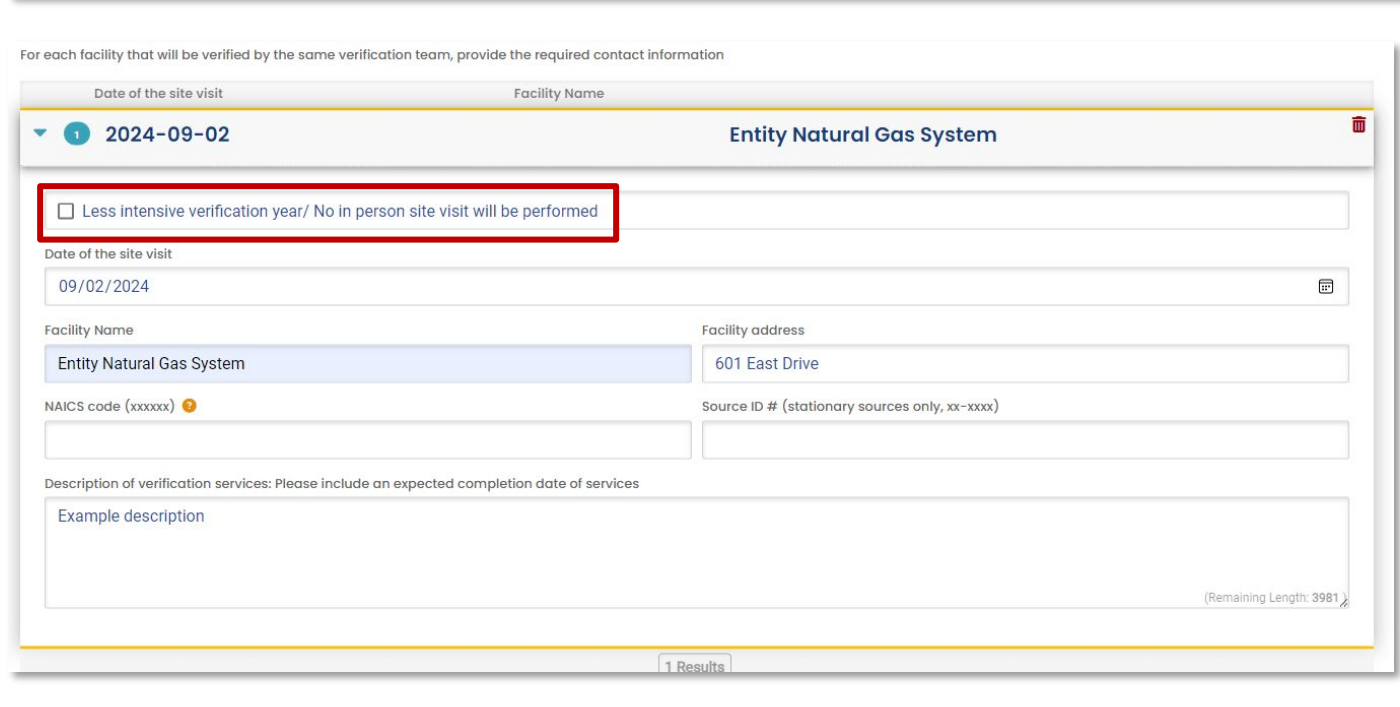

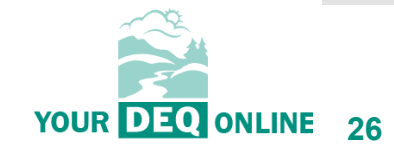

## **for the report type Agenda selected**

What is Your DEQ Online?

3PV process in YDO

3PV forms

- **Conflict of Interest**
	- **If prepared by verifier**
	- **If prepared by VB**
- NOVS
	- If prepared by verifier
	- If prepared by VB
- Verification Statement
	- If prepared by verifier
	- If prepared by VB

#### 3PV form amendments

**Resources** 

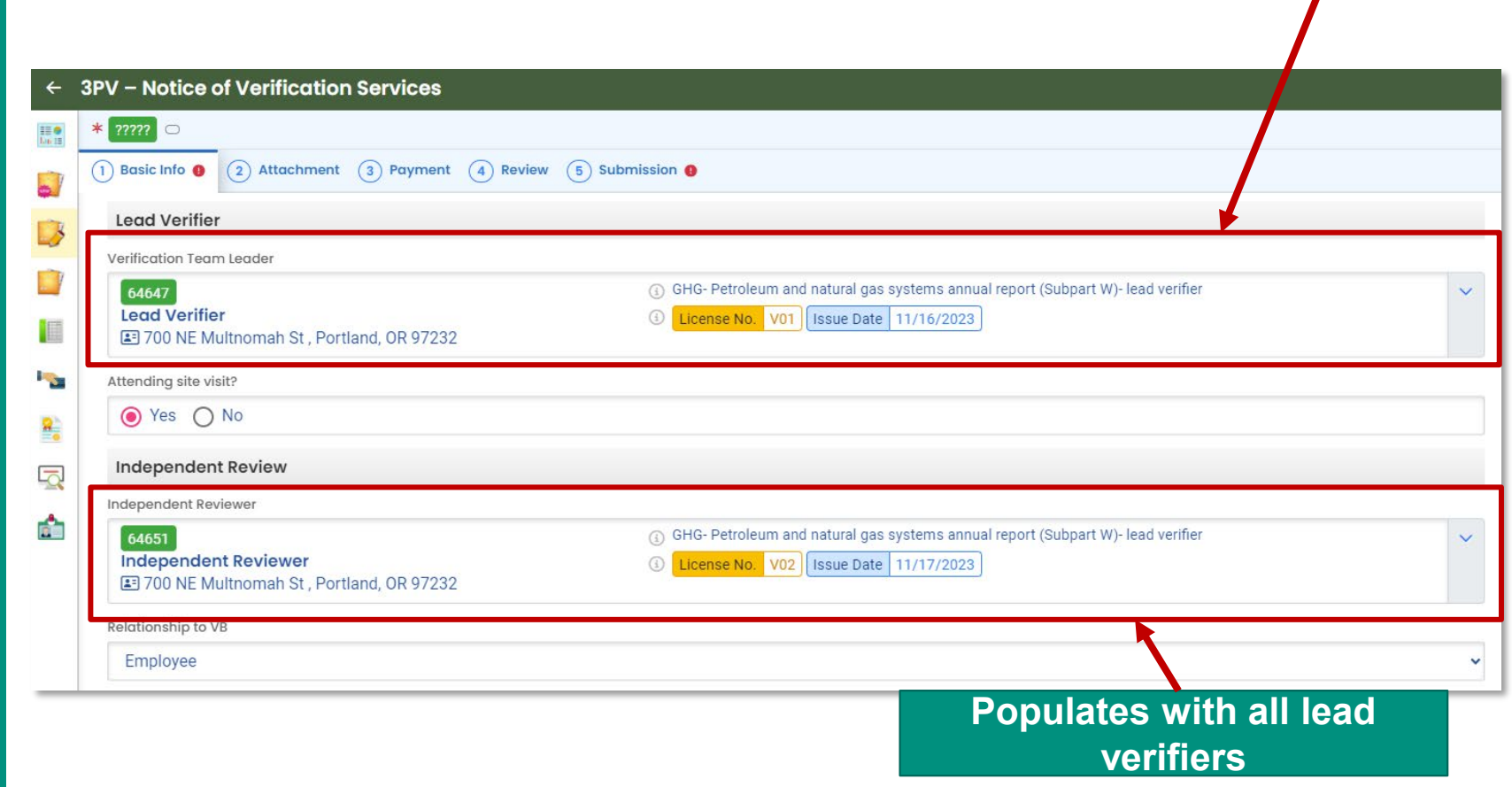

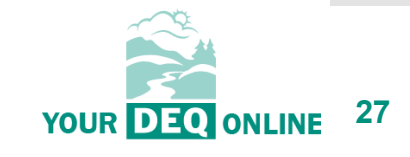

**Populates with all lead verifiers who** 

**are approved to** 

**provide services** 

What is Your DEQ Online?

3PV process in YDO

3PV forms

- **Conflict of Interest**
	- **If prepared by verifier**
	- **If prepared by VB**
- NOVS
	- If prepared by verifier
	- If prepared by VB
- Verification Statement
	- If prepared by verifier
	- If prepared by VB

#### 3PV form amendments

**Resources** 

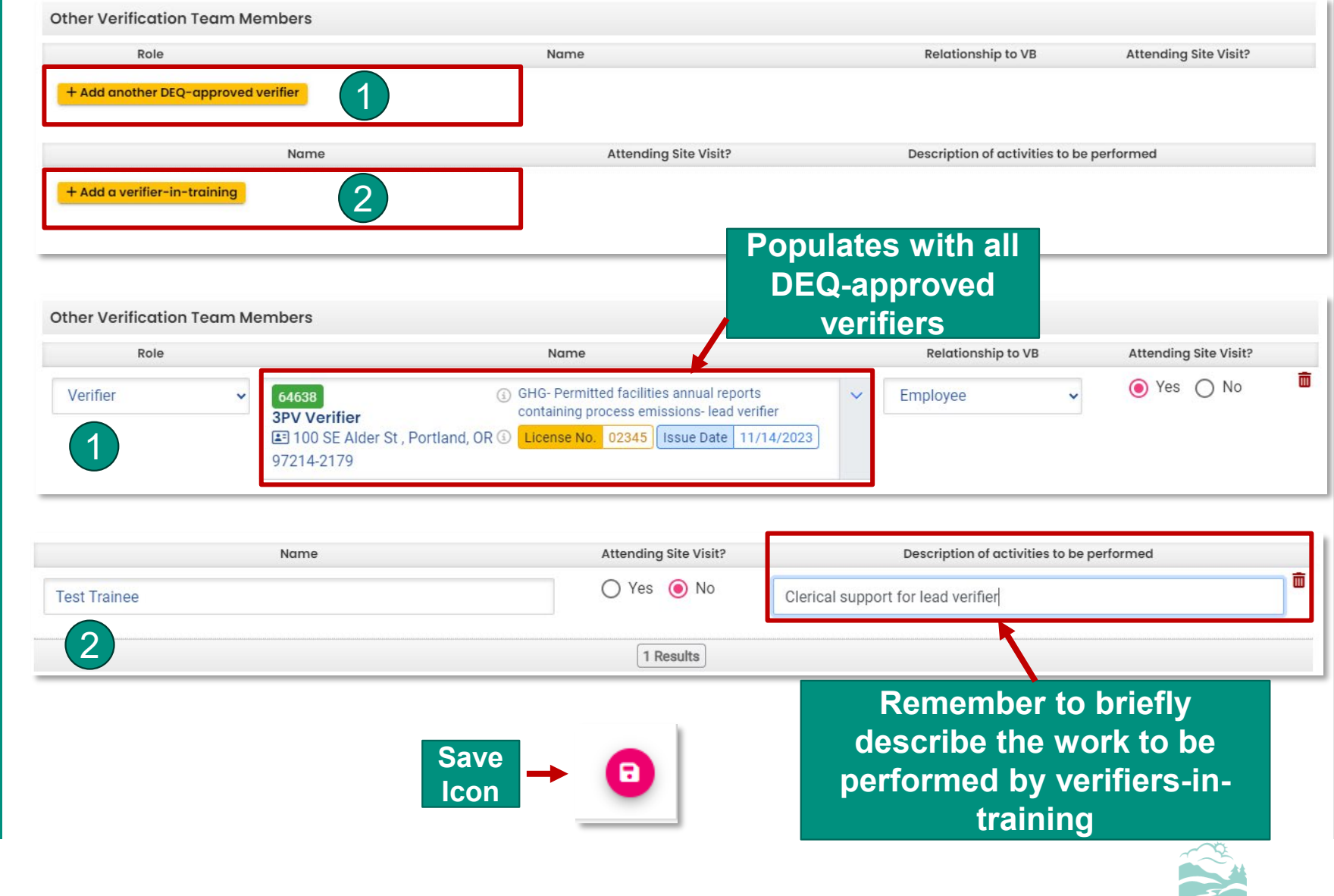

 $\mathbf{r}$ **28** YOUR DEQ ONLINE

What is Your DEQ Online?

3PV process in YDO

3PV forms

- Conflict of Interest
	- If prepared by verifier
	- If prepared by VB
- **NOVS**
	- **If prepared by verifier**
	- **If prepared by VB**
- Verification Statement
	- If prepared by verifier
	- If prepared by VB

#### 3PV form amendments

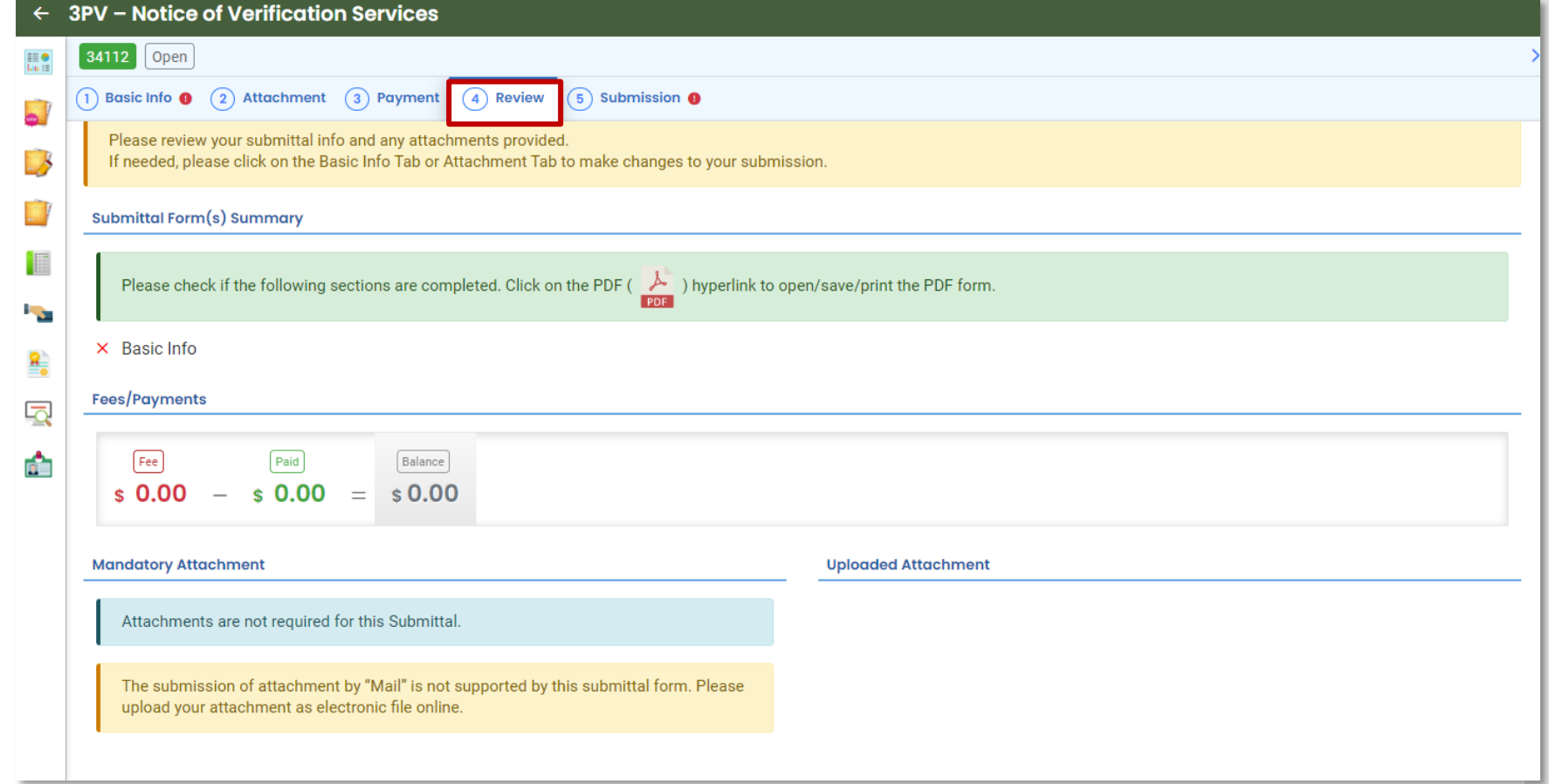

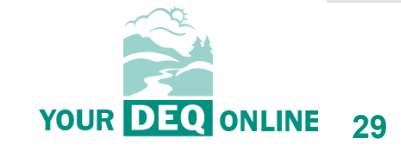

What is Your DEQ Online?

3PV process in YDO

#### 3PV forms

- Conflict of Interest
	- If prepared by verifier
	- If prepared by VB
- **NOVS**
	- **If prepared by verifier**
	- If prepared by VB
- Verification Statement
	- If prepared by verifier
	- If prepared by VB

#### 3PV form amendments

**Resources** 

## **If preparing as a verifier Consultant:**

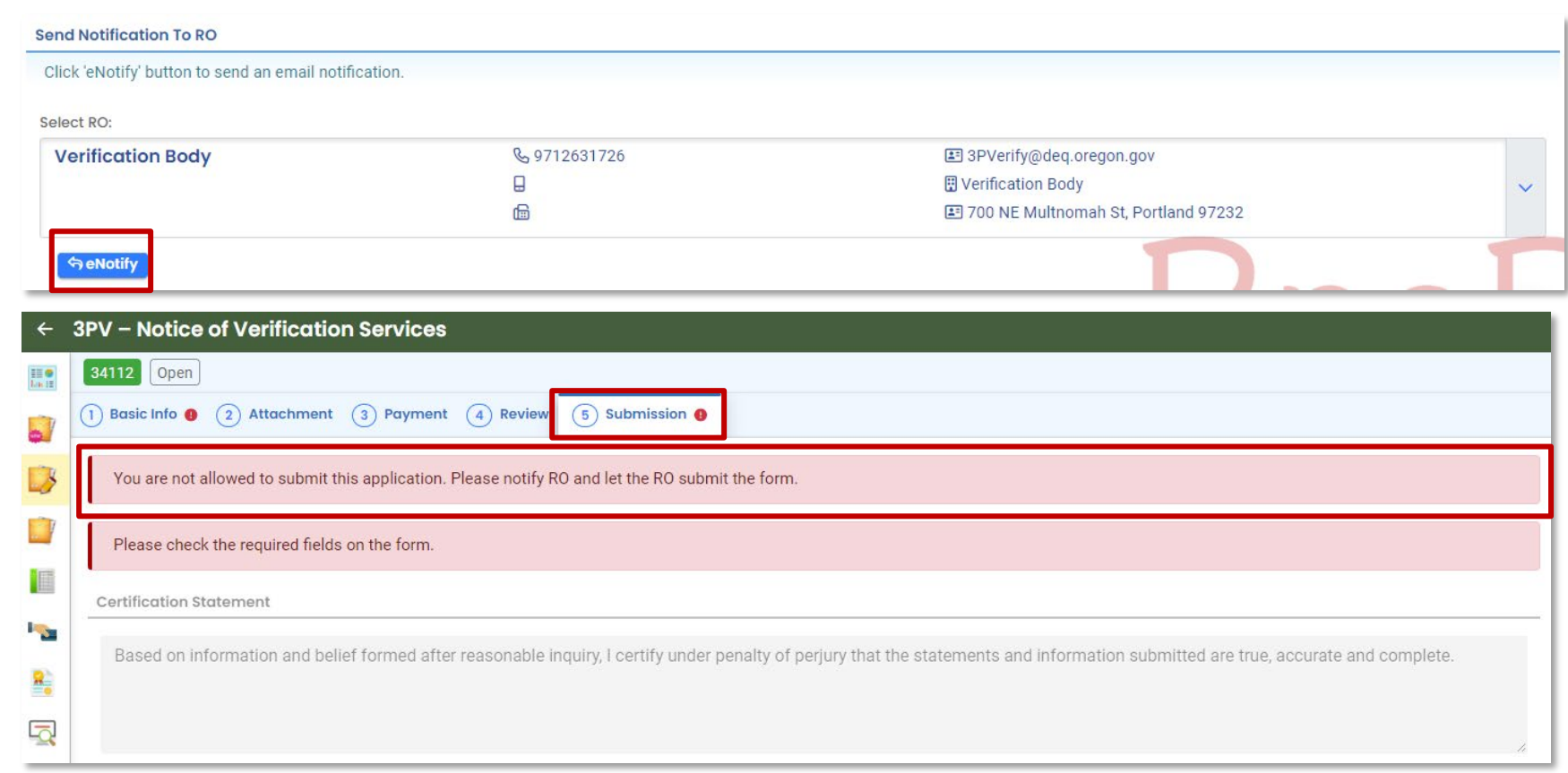

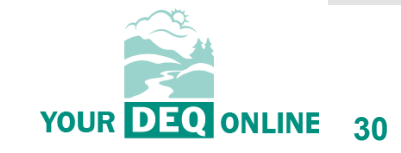

What is Your DEQ Online?

3PV process in YDO

3PV forms

- Conflict of Interest
	- If prepared by verifier
	- If prepared by VB
- **NOVS**
	- If prepared by verifier
	- **If prepared by VB**
- Verification Statement
	- If prepared by verifier
	- If prepared by VB
- 3PV form amendments

**Resources** 

## **If preparing as a Verification Body RO:**

MY SUBMITTALS (LAST 3 MONTHS)

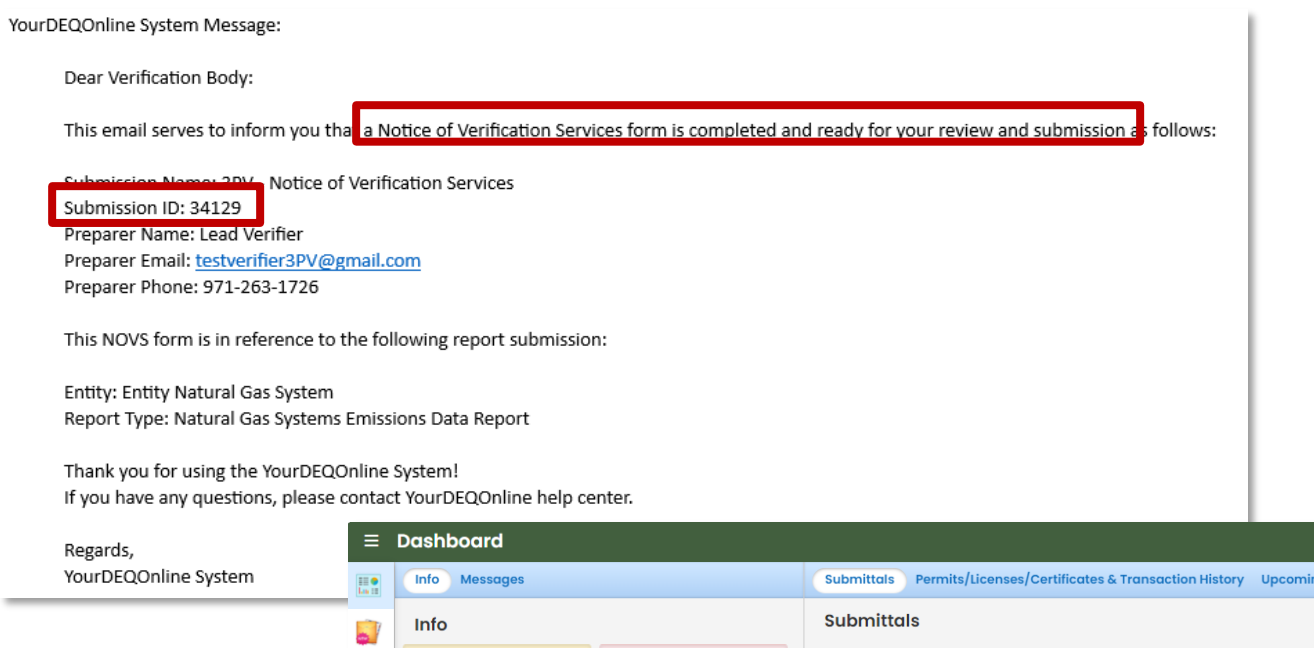

Sendback

 $\mathbf 0$ 

Submittals

**Upcoming Obligation** 

 $\mathbf{O}$ 

Submittals

**CORRESPONDENCE (LAST 3 MONTHS)** 

**Authority Unre...** 

Public Unread 0

 $\overline{0}$ 

 $\mathbb{R}$ 

 $\mathbb{R}^2$ 

í III.

Г.

 $\frac{2}{10}$ 

最

é

 $\Omega$ Open

 $\Delta$ 

**Messages** 

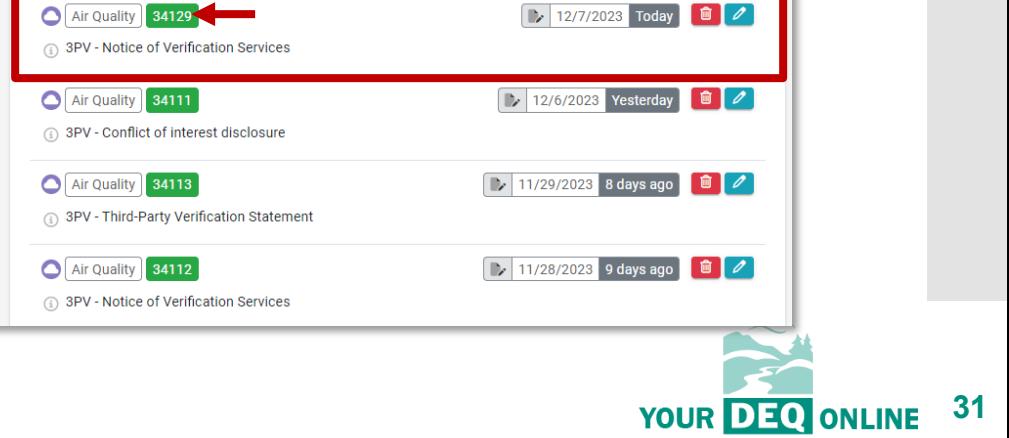

g Obligations & Unpaid Submittals

Pending Submitted

What is Your DEQ Online?

3PV process in YDO

3PV forms

- Conflict of Interest
	- If prepared by verifier
	- If prepared by VB
- **NOVS**
	- If prepared by verifier
	- **If prepared by VB**
- Verification Statement
	- If prepared by verifier
	- If prepared by VB

#### 3PV form amendments

**Resources** 

## **If preparing as a Verification Body RO:**

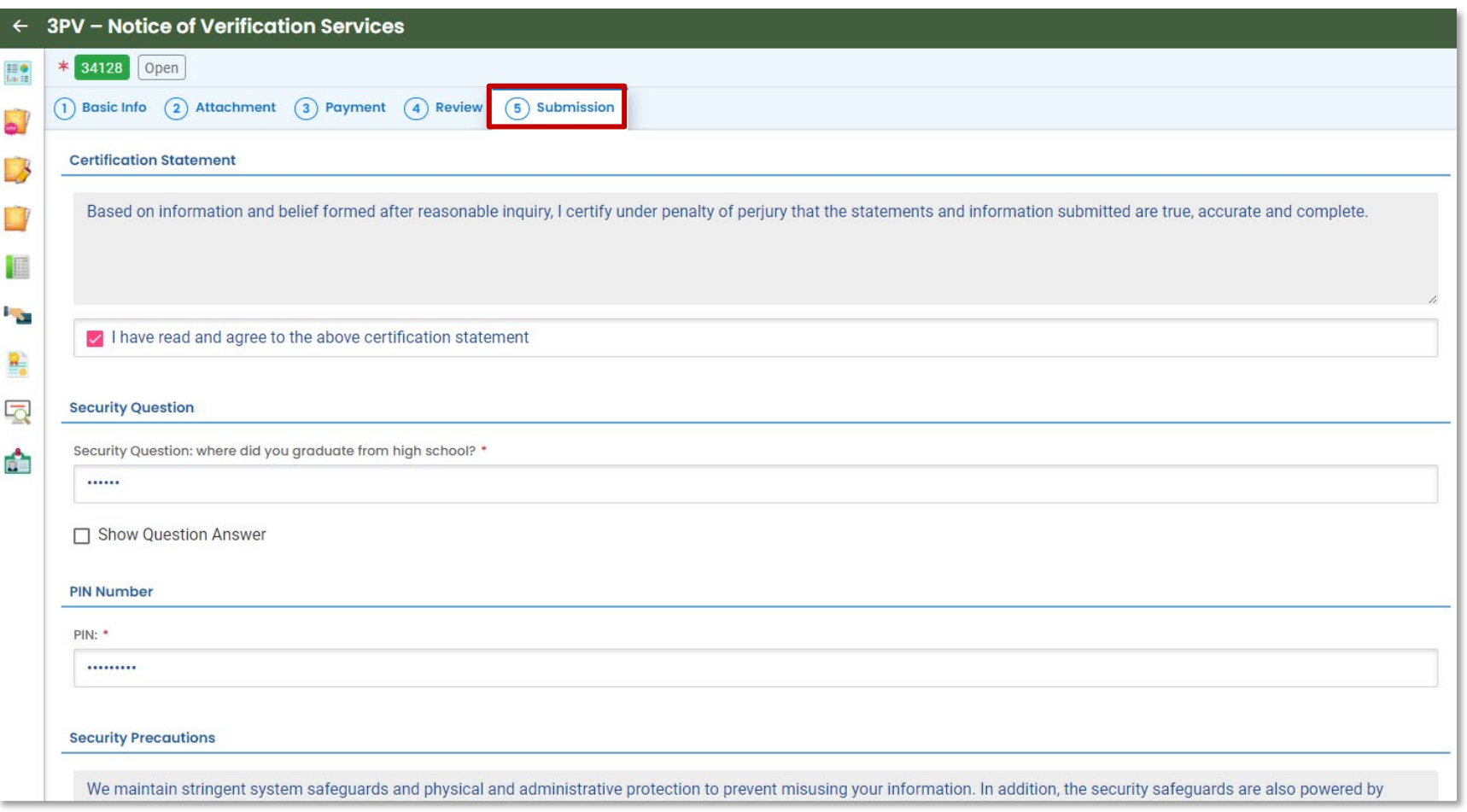

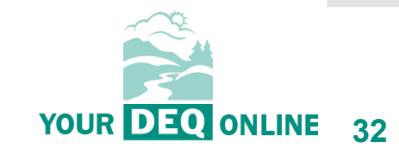

What is Your DEQ Online?

3PV process in YDO

3PV forms

- Conflict of Interest
	- If prepared by verifier

 $\left\vert \left. \left. \right\vert \left. \right\vert \right\vert$  $\prod_{k=1}^{n-1} \frac{\Theta}{16}$ L.  $\mathbb{R}^3$ E P<sub>S</sub>  $\frac{\Omega}{\Xi_0}$  $\overline{\mathbf{Q}}$ a.

-

- If prepared by VB
- **NOVS**
	- If prepared by verifier
	- **If prepared by VB**
- Verification Statement
	- If prepared by verifier
	- If prepared by VB
- 3PV form amendments

**Resources** 

## **If preparing as a Verification Body RO:**

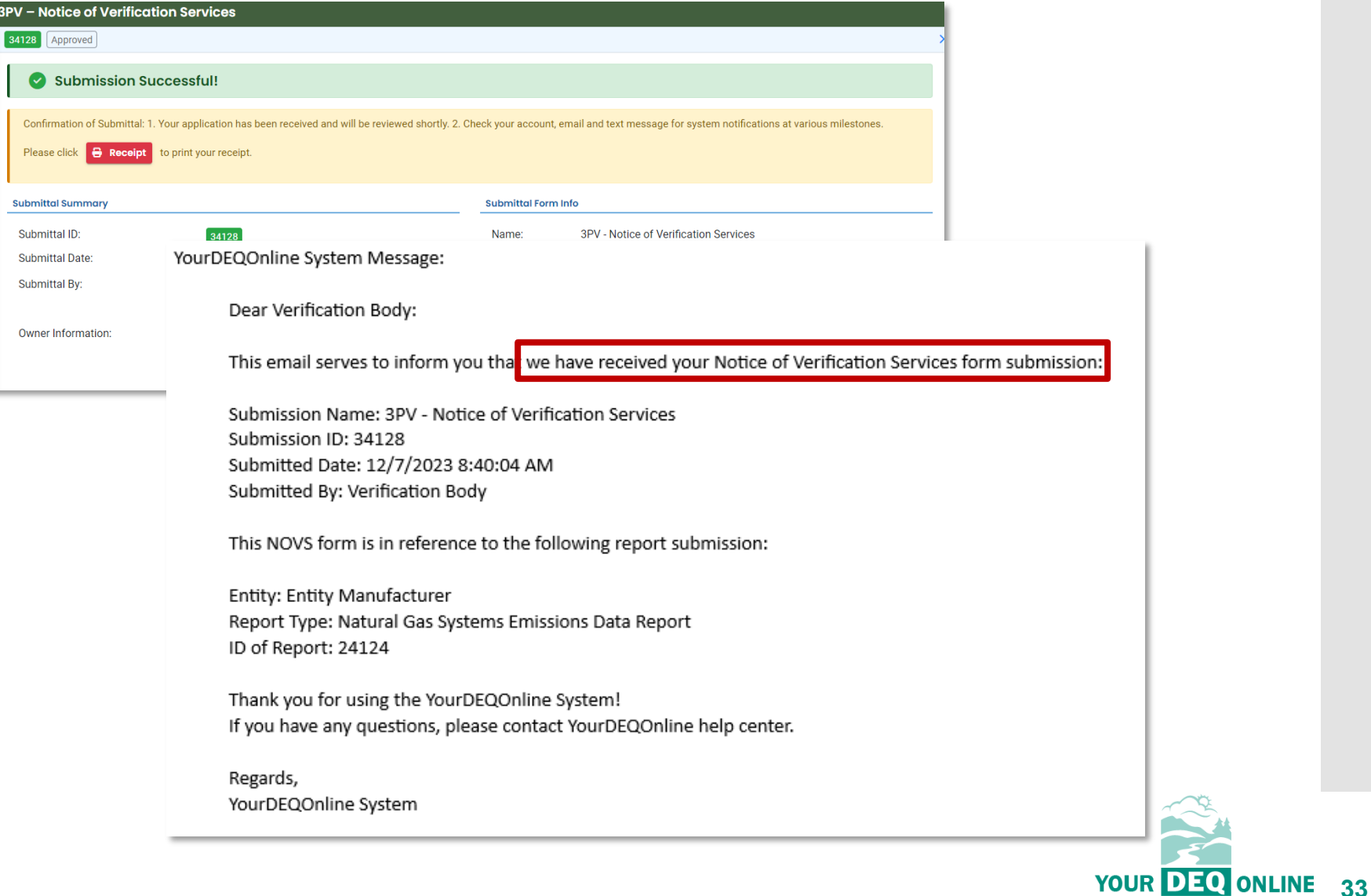

What is Your DEQ Online?

3PV process in YDO

3PV forms

- Conflict of Interest
	- If prepared by verifier
	- If prepared by VB
- NOVS
	- If prepared by verifier
	- If prepared by VB
- **Verification Statement**
	- **If prepared by verifier**
	- **If prepared by VB**

#### 3PV form amendments

**Resources** 

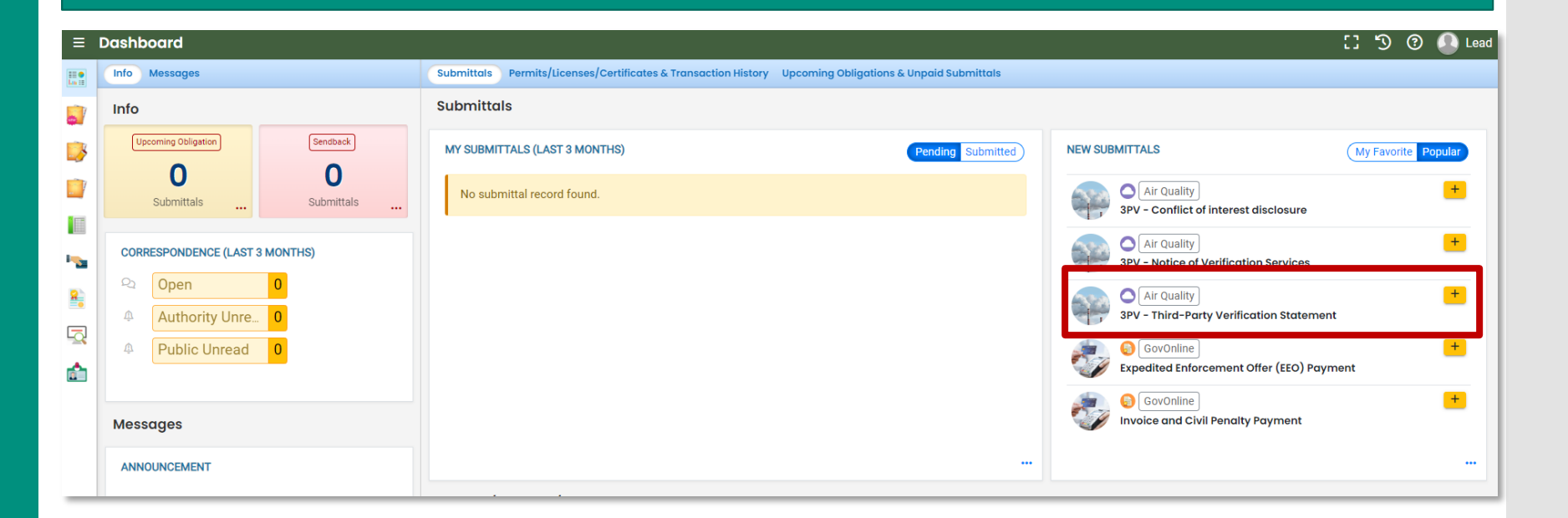

**Verification Statement form**

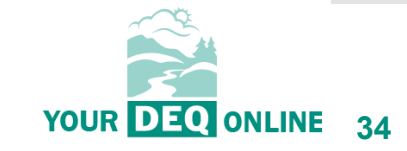

What is Your DEQ Online?

3PV process in YDO

3PV forms

- Conflict of Interest
	- If prepared by verifier
	- If prepared by VB
- NOVS
	- If prepared by verifier
	- If prepared by VB
- **Verification Statement**
	- **If prepared by verifier**
	- **If prepared by VB**

#### 3PV form amendments

**Resources** 

## **Verification Statement form**

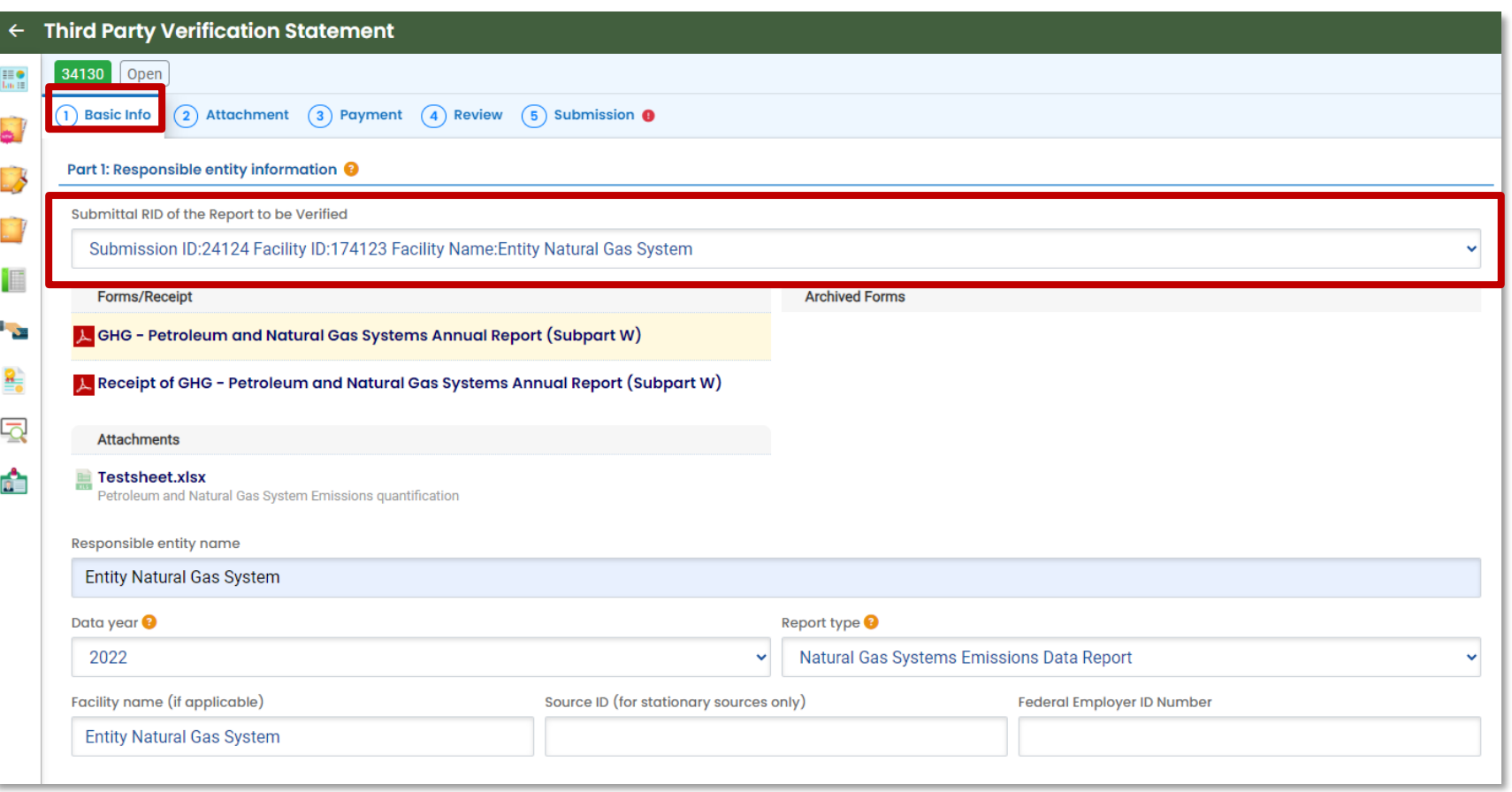

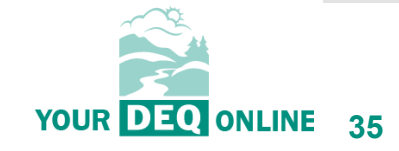

What is Your DEQ Online?

3PV process in YDO

3PV forms

- Conflict of Interest
	- If prepared by verifier
	- If prepared by VB
- NOVS
	- If prepared by verifier
	- If prepared by VB
- **Verification Statement**
	- **If prepared by verifier**
	- **If prepared by VB**

#### 3PV form amendments

**Resources** 

## **Verification Statement form**

#### Part 3: Attestations

1. Material misstatement. This verification statement attests that the reported values are:

- Reasonably assured of being free of material misstatement
- ◯ Not reasonably assured of being free of material misstatement

2. Conformance with regulations. This verification statement attests that:

- $\bigcap$  The reported values are reasonably assumed to be in conformance with OAR 340-215
- The reported values include one or more nonconformances with OAR 340-215 and/or OAR 340-272 which do not result in a material misstatement or a failure to fix correctible errors as outlined in OAR 340-272-0435 (2)
- ∩ The reported values are not reasonably assured of being in conformance with OAR 340-215 and/or OAR 340-272, and/or correctible errors exist that are not in conformance with OAR 340-272-0435 (2)

3. As a result of the selections above, the final verification statement is:

○ Positive: Reported values are reasonably assumed to be free of material misstatement and reasonably assured to be in conformance with OAR 340-215 and OAR 340-272

◯ Qualified Positive: Reported values are reasonably assumed to be free of material misstatement but may include one or more other nonconformances with OAR 340-215 and OAR 340-272 that do not result in a material misstatement or a failure to fix correctible errors as detailed in OAR 340-272-0435 (2)

◯ Adverse: Reported values are out of conformance with OAR 340-215, OAR 340-272, OAR 340-272-0435 (2)and/or not reasonably assured to be free of material misstatement

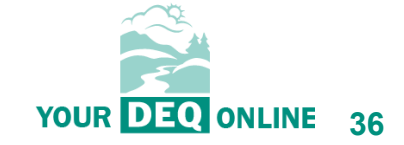

What is Your DEQ Online?

3PV process in YDO

#### 3PV forms

- Conflict of Interest
	- If prepared by verifier
	- If prepared by VB
- NOVS
	- If prepared by verifier
	- If prepared by VB
- **Verification Statement**
	- **If prepared by verifier**
	- **If prepared by VB**

#### 3PV form amendments

**Resources** 

## **Verification Statement form**

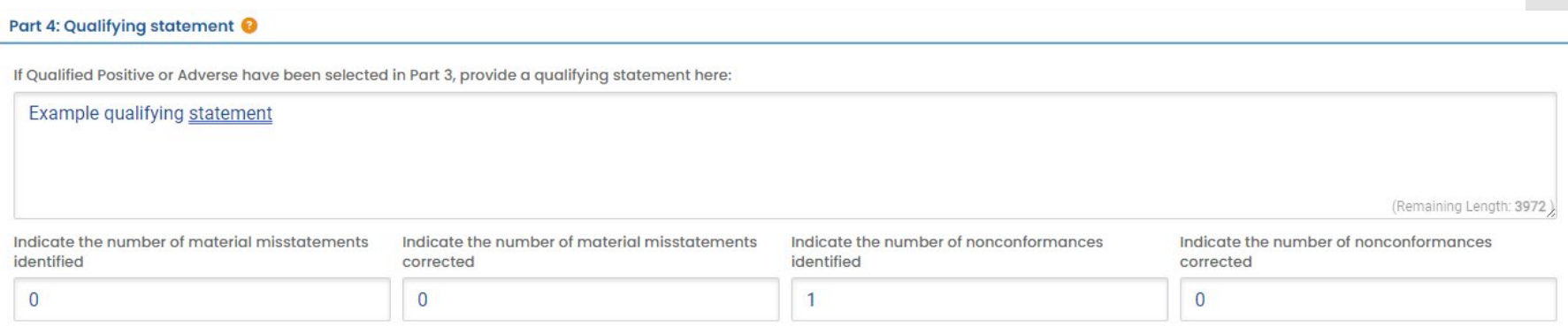

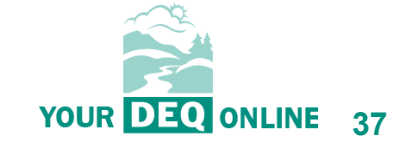

What is Your DEQ Online?

3PV process in YDO

3PV forms

- Conflict of Interest
	- If prepared by verifier
	- If prepared by VB
- NOVS
	- If prepared by verifier
	- If prepared by VB
- **Verification Statement**
	- **If prepared by verifier**
	- **If prepared by VB**

#### 3PV form amendments

**Resources** 

## **Verification Statement form**

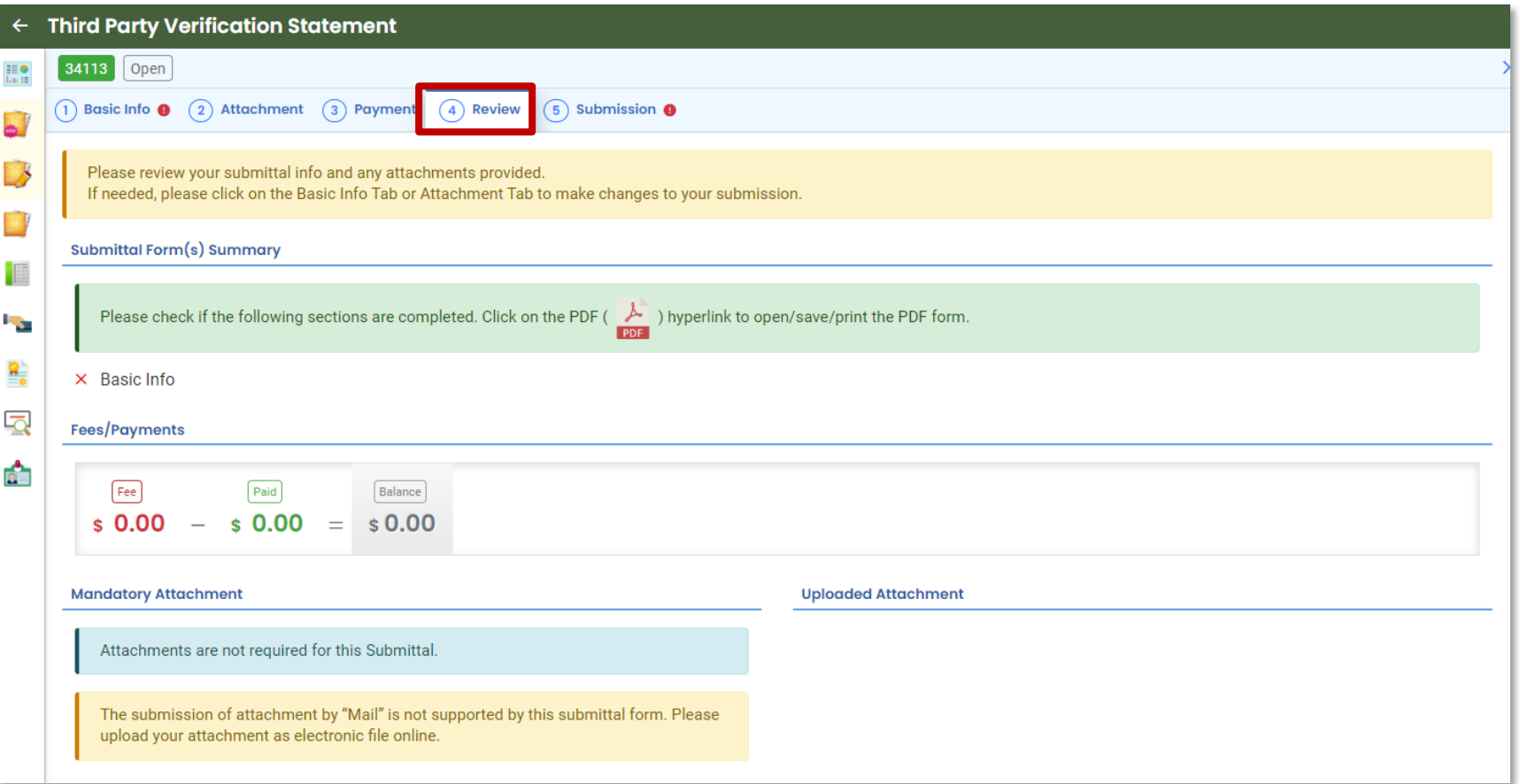

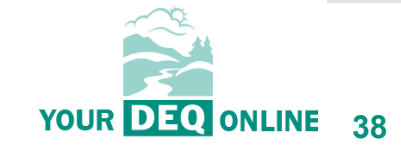

What is Your DEQ Online?

3PV process in YDO

#### 3PV forms

- Conflict of Interest
	- If prepared by verifier
	- If prepared by VB
- NOVS
	- If prepared by verifier
	- If prepared by VB
- **Verification Statement**
	- **If prepared by verifier**
	- If prepared by VB

#### 3PV form amendments

**Resources** 

## **If prepared by a verifier Consultant:**

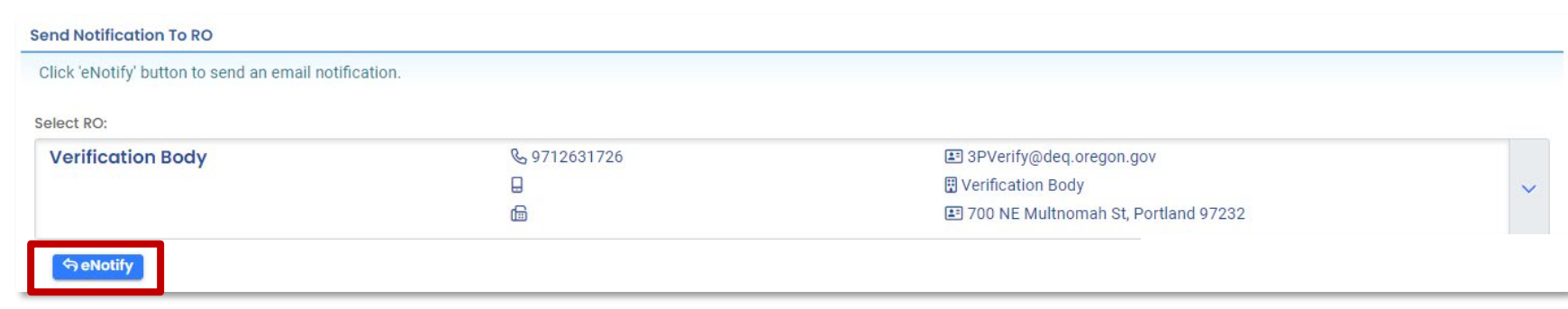

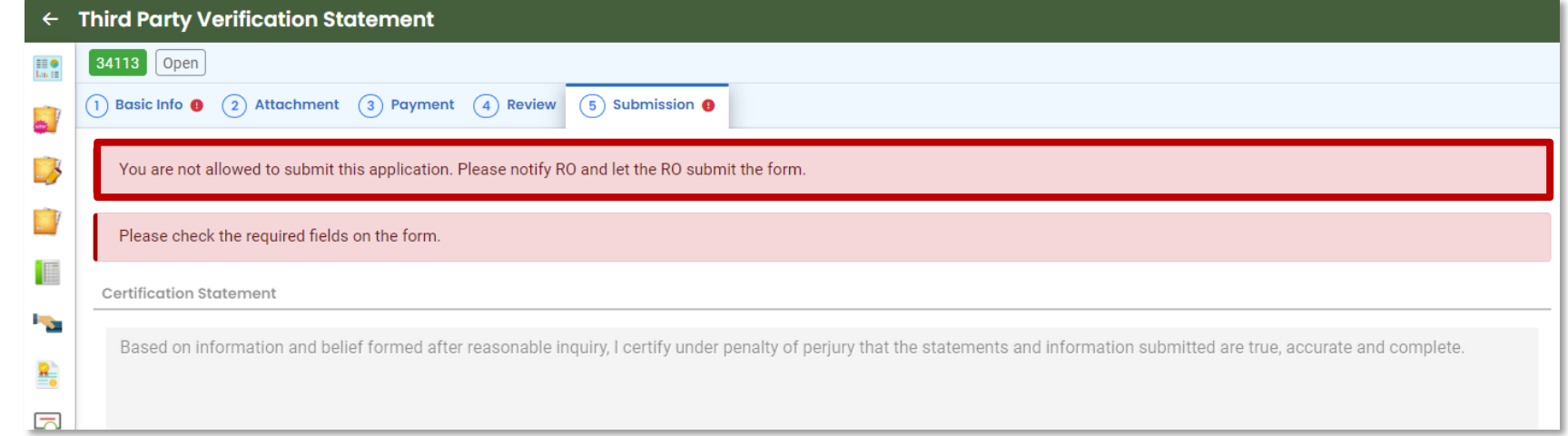

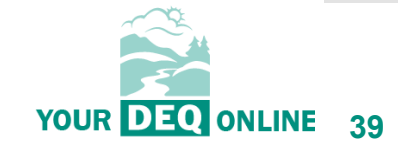

What is Your DEQ Online?

3PV process in YDO

3PV forms

- Conflict of Interest
	- If prepared by verifier
	- If prepared by VB
- NOVS
	- If prepared by verifier
	- If prepared by VB
- **Verification Statement**
	- If prepared by verifier
	- **If prepared by VB**
- 3PV form amendments

**Resources** 

## **If prepared by the Verification Body RO:**

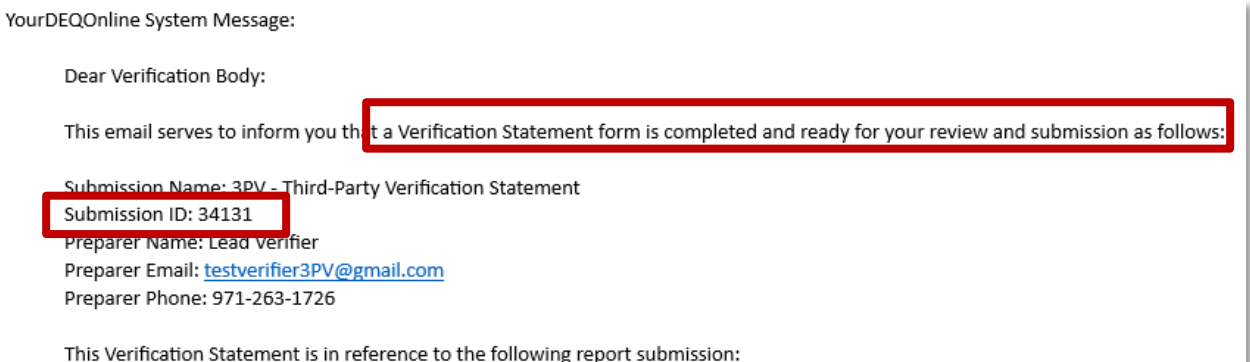

Entity: Entity Natural Gas System

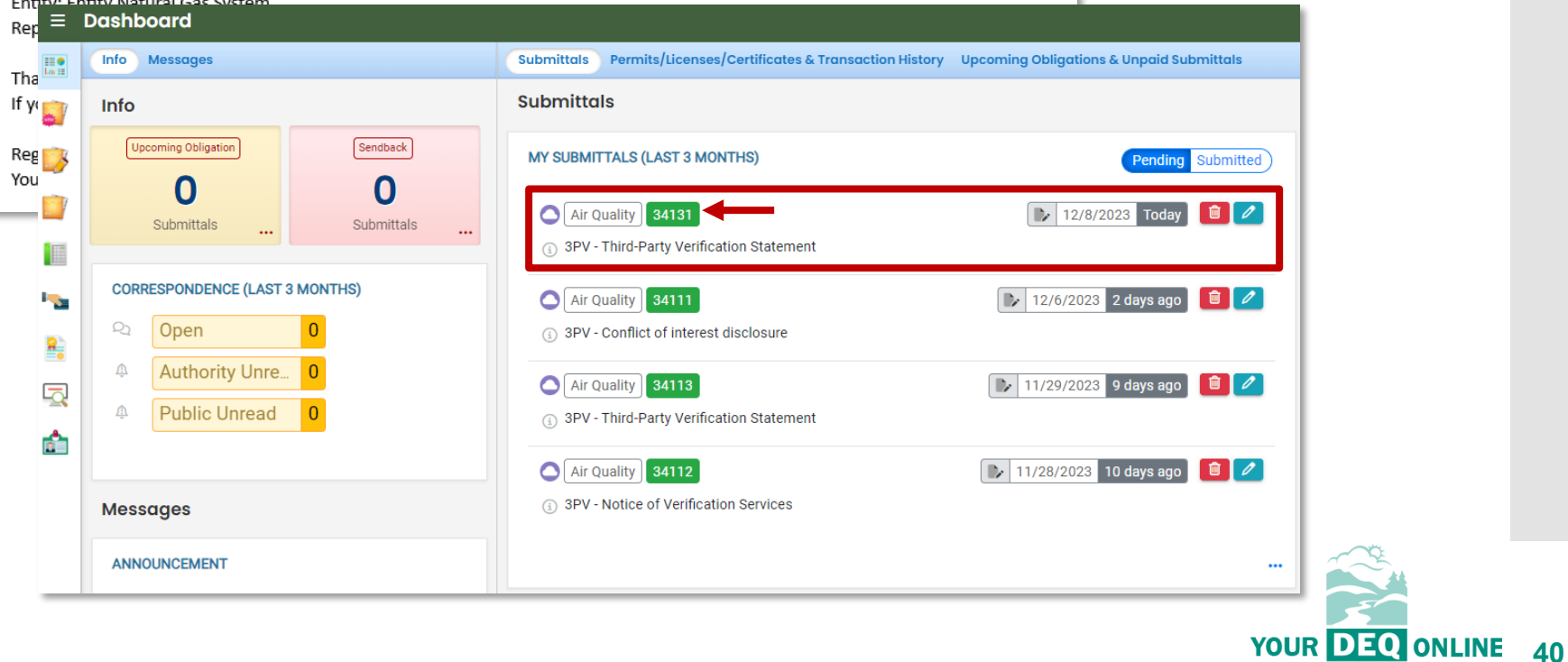

What is Your DEQ Online?

3PV process in YDO

3PV forms

- Conflict of Interest
	- If prepared by verifier

lin<br>La

- If prepared by VB
- NOVS
	- If prepared by verifier
	- If prepared by VB
- **Verification Statement**
	- If prepared by verifier
	- **If prepared by VB**
- 3PV form amendments

**Resources** 

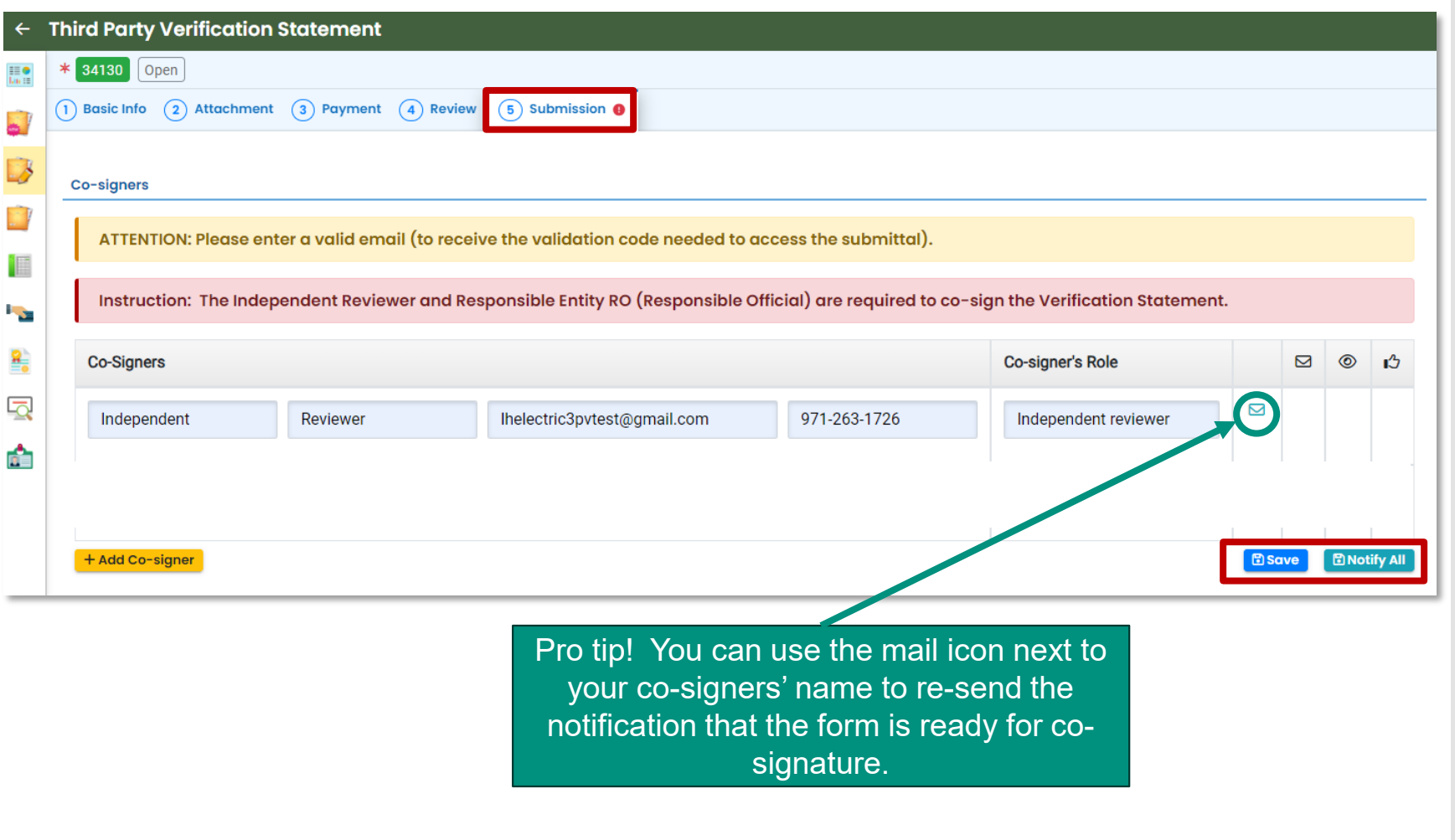

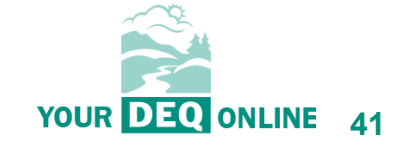

What is Your DEQ Online?

3PV process in YDO

#### 3PV forms

- Conflict of Interest
	- If prepared by verifier
	- If prepared by VB
- NOVS
	- If prepared by verifier
	- If prepared by VB
- **Verification Statement**
	- If prepared by verifier
	- **If prepared by VB**
- 3PV form amendments

**Resources** 

## **If prepared by the Verification Body RO:**

YourDEQOnline System Message:

Dear Verification Body:

Independent Reviewer has reviewed and signed the contents of the Verification Statement document below:

Submittal ID: 34130 Submittal Name: 3PV - Third-Party Verification Statement

If you have questions, please contact Independent Reviewer (lhelectric3pvtest@gmail.com).

Thank you for using the YourDEQOnline System! If you have any questions, please contact the YourDEQOnline help center.

Regards, YourDEQOnline System

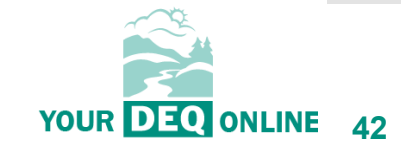

What is Your DEQ Online?

3PV process in YDO

3PV forms

- Conflict of Interest
	- If prepared by verifier
	- If prepared by VB
- NOVS
	- If prepared by verifier
	- If prepared by VB
- **Verification Statement**
	- If prepared by verifier
	- **If prepared by VB**
- 3PV form amendments

**Resources** 

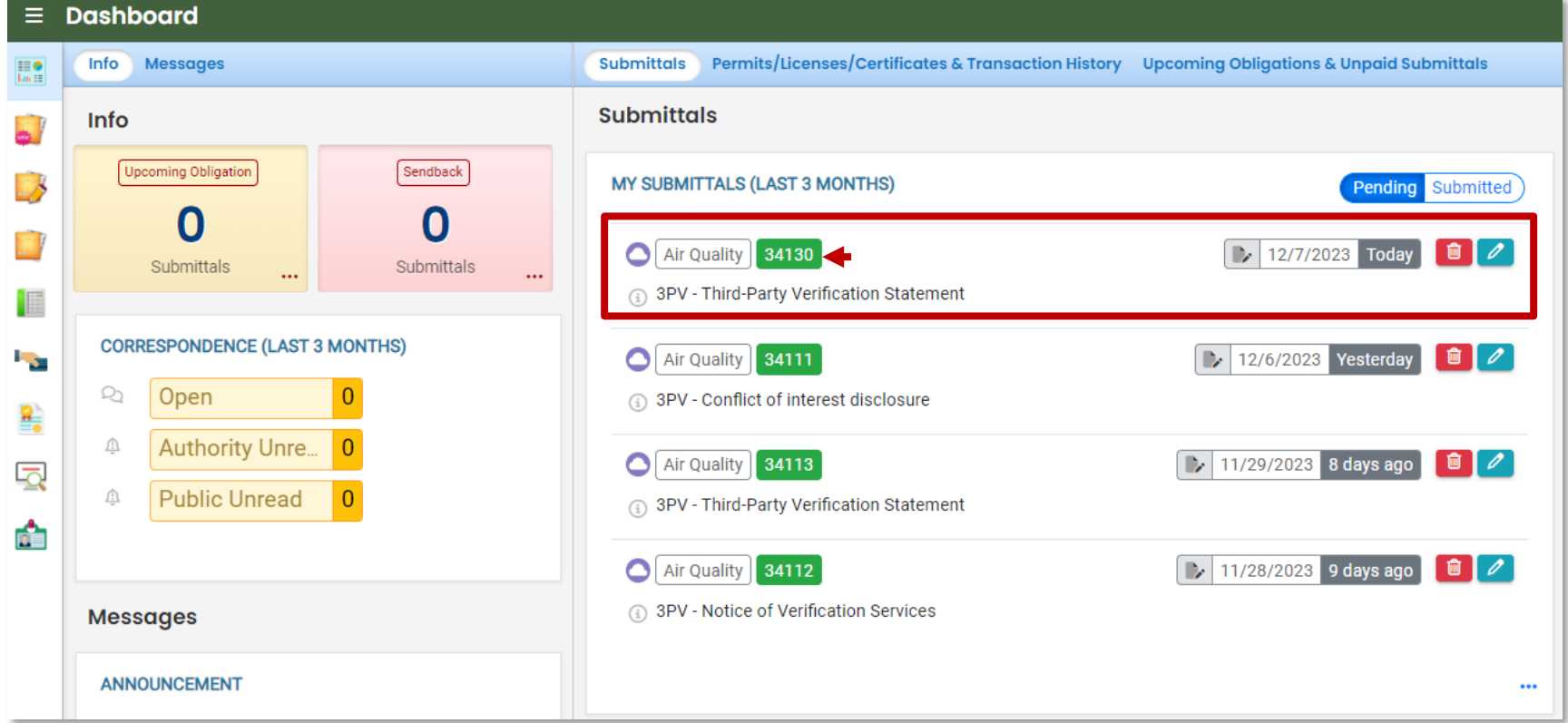

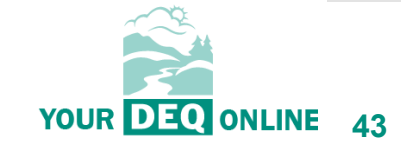

What is Your DEQ Online?

3PV process in YDO

3PV forms

- Conflict of Interest
	- If prepared by verifier
	- If prepared by VB
- NOVS
	- If prepared by verifier
	- If prepared by VB
- **Verification Statement**
	- If prepared by verifier
	- **If prepared by VB**
- 3PV form amendments

**Resources** 

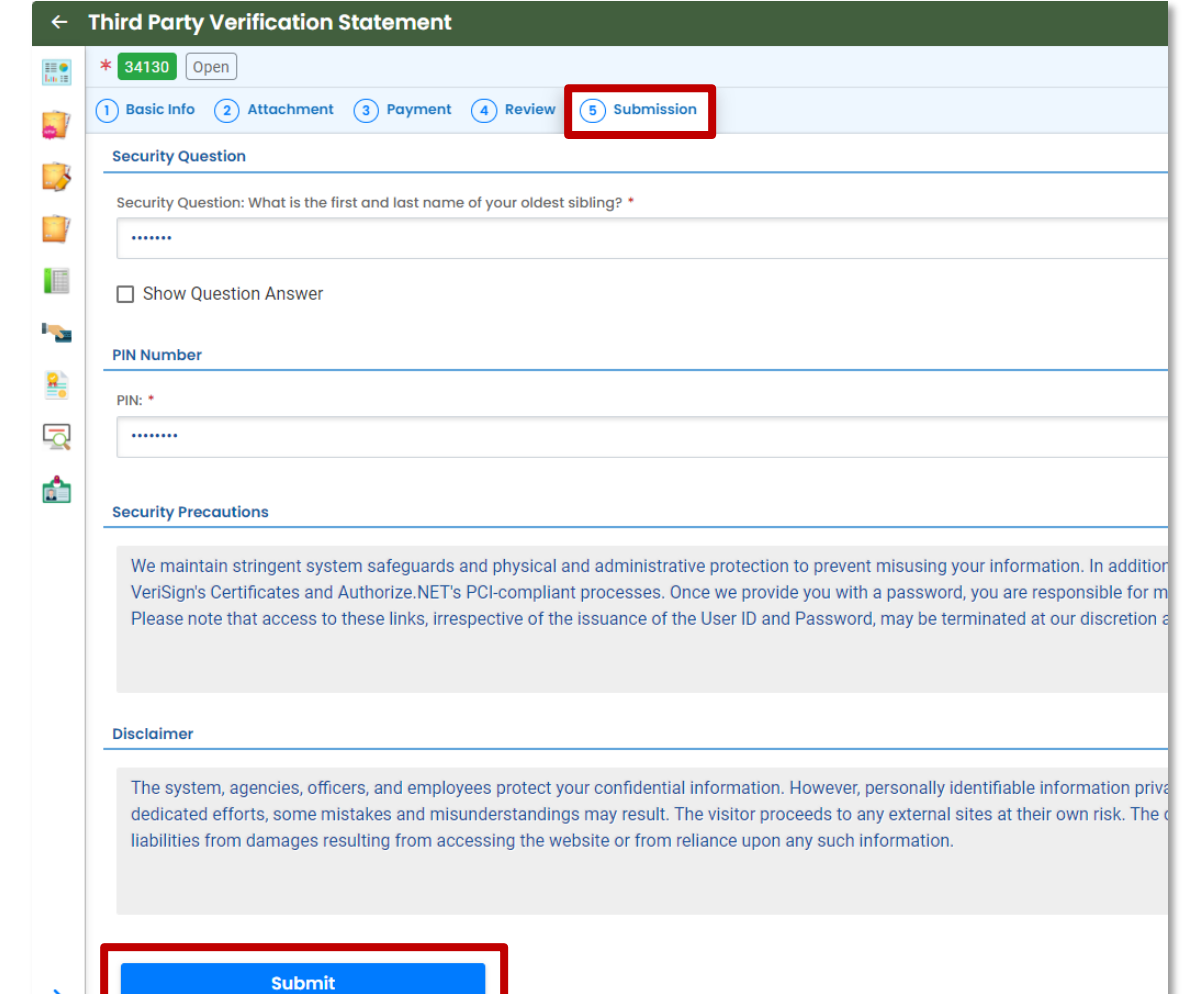

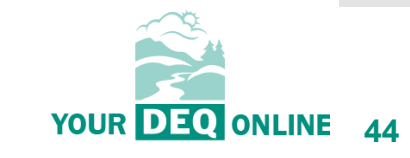

What is Your DEQ Online?

3PV process in YDO

3PV forms

- Conflict of Interest
	- If prepared by verifier

 $\leftarrow$  Th  $\mathbb{H}$  .  $\mathbf{r}$  $\mathbb{R}^2$  $\mathbb{R}^2$ i El P<sub>ro</sub> 鷂 最  $\mathbf{a}$ 

- If prepared by VB
- NOVS
	- If prepared by verifier
	- If prepared by VB
- **Verification Statement**
	- If prepared by verifier
	- **If prepared by VB**
- 3PV form amendments

**Resources** 

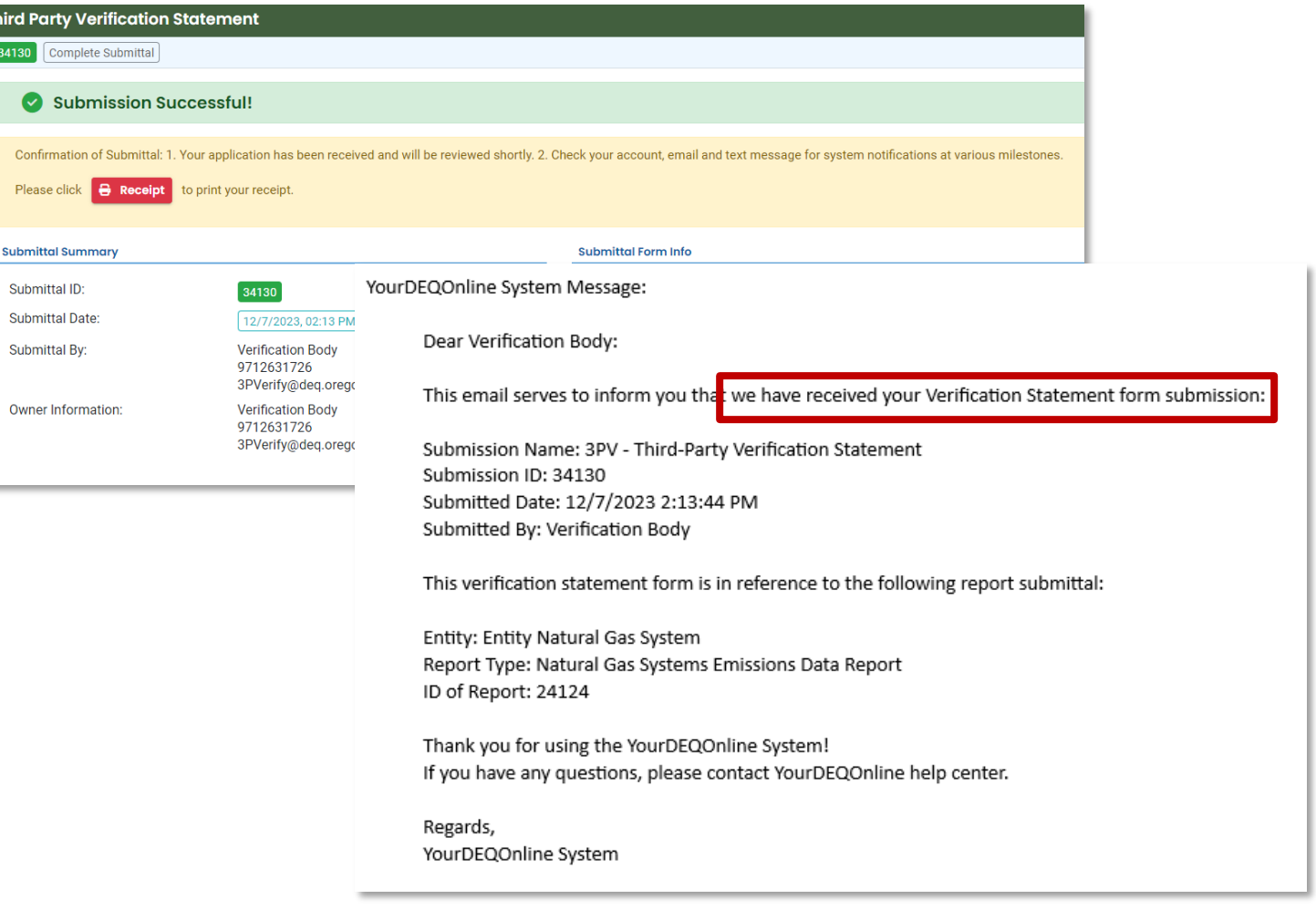

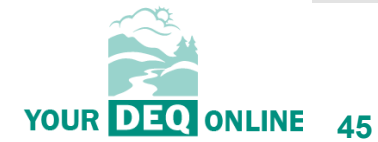

What is Your DEQ Online?

3PV process in YDO

3PV forms

- Conflict of Interest
	- If prepared by verifier
	- If prepared by VB
- NOVS
	- If prepared by verifier
	- If prepared by VB
- Verification Statement
	- If prepared by verifier
	- If prepared by VB

#### **3PV form amendments**

**Resources** 

## **Amending a form submission:**

Circumstances where form amendments may be needed:

- Adding a new verification team member
- Changing a site visit date or location
- If any information changes between the submission of the COI and submission of the NOVS
- A new potential for conflict of interest is discovered
- A mistake was made on the original form submission

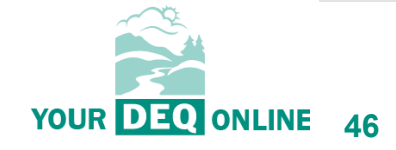

What is Your DEQ Online? 3PV process in YDO

3PV forms

- Conflict of Interest
	- If prepared by verifier

H.

 $\frac{1}{\sqrt{2}}$ 

2

I

**I** 

 $\frac{\Omega}{\Xi_0}$ 

 $\overline{\mathbf{Q}}$ 

a.

- If prepared by VB
- NOVS
	- If prepared by verifier
	- If prepared by VB
- Verification Statement
	- If prepared by verifier
	- If prepared by VB

#### **3PV form amendments**

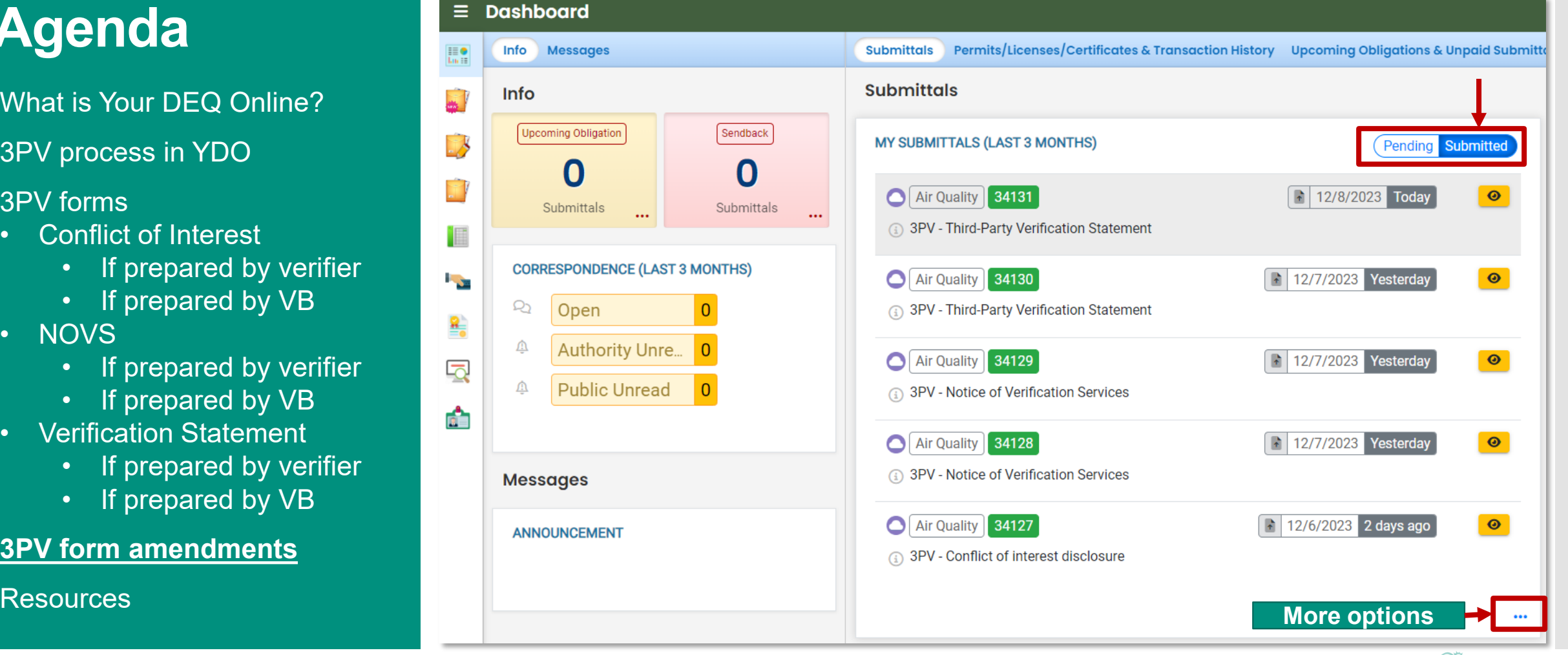

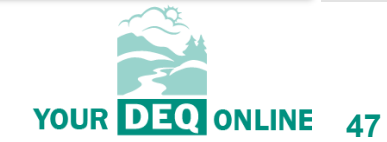

What is Your DEQ Online?

3PV process in YDO

#### 3PV forms

- Conflict of Interest
	- If prepared by verifier
	- If prepared by VB
- NOVS
	- If prepared by verifier
	- If prepared by VB
- Verification Statement
	- If prepared by verifier
	- If prepared by VB

#### **3PV form amendments**

**Resources** 

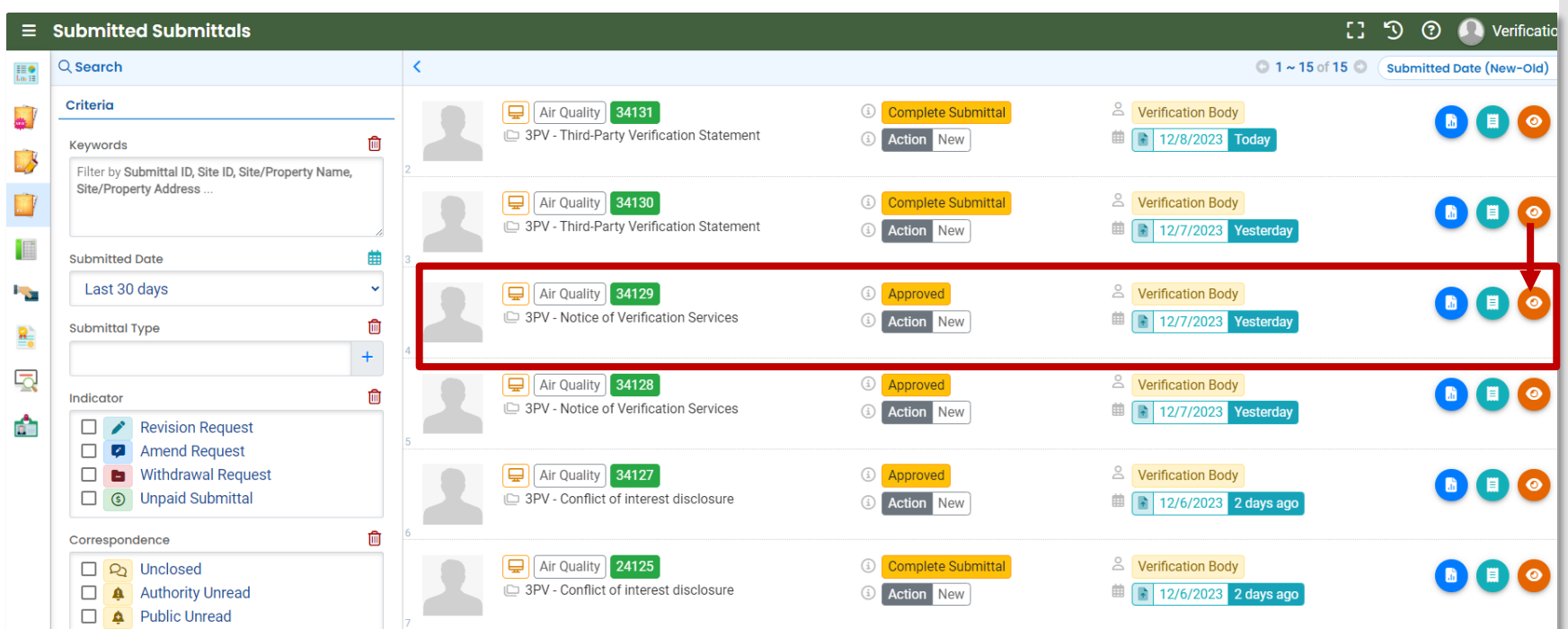

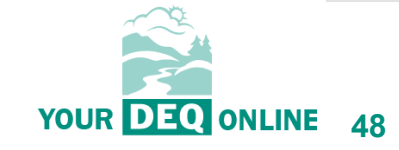

What is Your DEQ Online?

3PV process in YDO

3PV forms

- Conflict of Interest
	- If prepared by verifier
	- If prepared by VB
- NOVS
	- If prepared by verifier
	- If prepared by VB
- Verification Statement
	- If prepared by verifier
	- If prepared by VB

#### **3PV form amendments**

**Resources** 

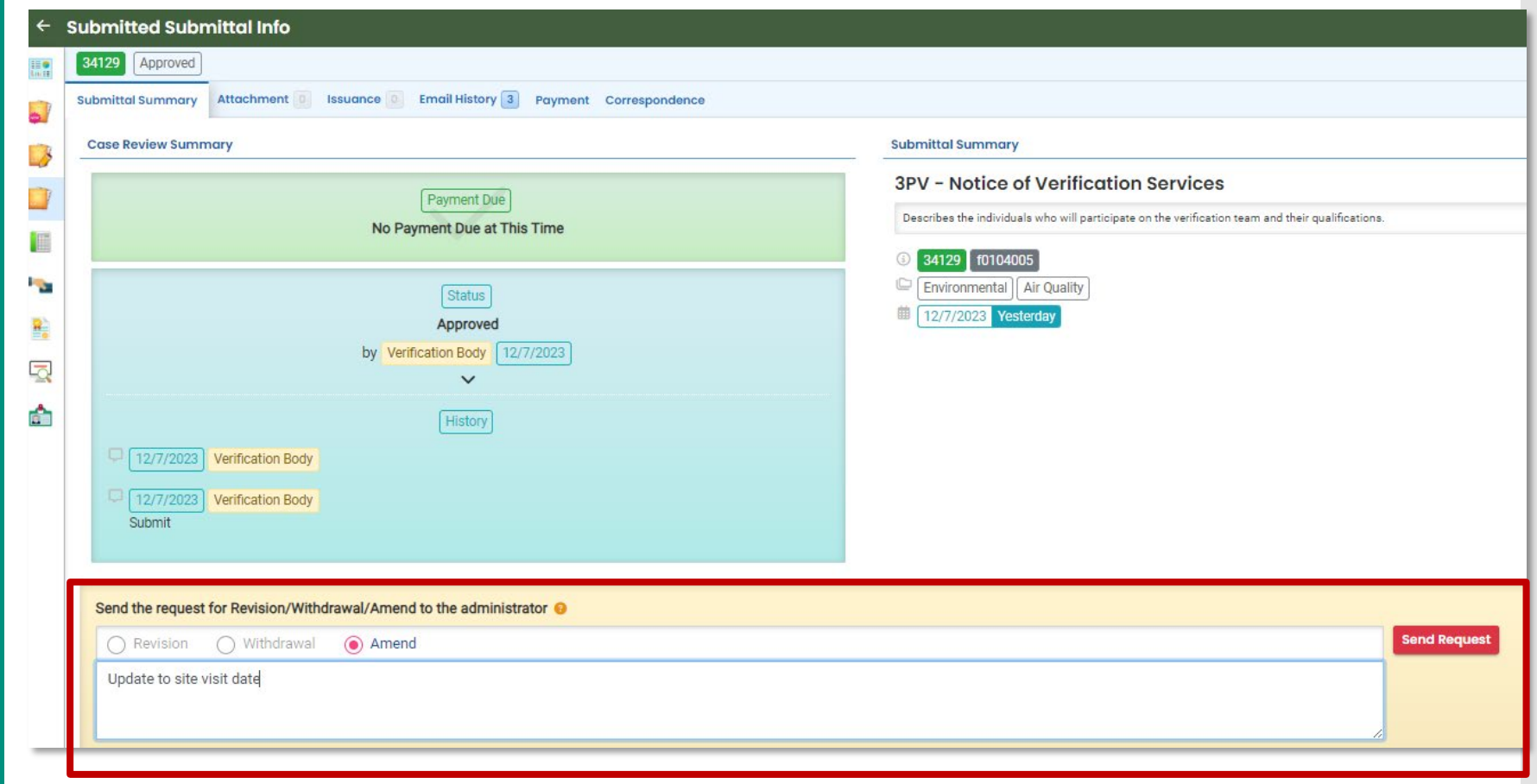

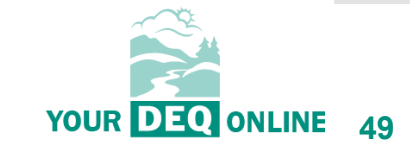

What is Your DEQ Online?

3PV process in YDO

3PV forms

- Conflict of Interest
	- If prepared by verifier
	- If prepared by VB
- NOVS
	- If prepared by verifier
	- If prepared by VB
- Verification Statement
	- If prepared by verifier
	- If prepared by VB

#### **3PV form amendments**

**Resources** 

## **Amending a form submission:**

YourDEQOnline System Message:

Dear Verification Body:

This email provides notice that the followirg Notice of Verification Services form Submittal Amend Request has been approved. "our submittal is now changed to a pending submittal. You may log into your account, go to the Pending Submittals page, and locate the submittal to amend it.

Submittal Name: 3PV - Notice of Verification Services Site Name: Submittal ID: 34129 Submitted By: Verification Body Submitted Date: 12/7/2023 9:30:00 AM Applicant Comments: Update to site visit date Authority Comments: Amend request approved. Please modify site visit date and re-submit.

Thank you for using the YourDEQOnline System! If you have any questions, please contact YourDEQOnline help center.

Regards, YourDEQOnline System

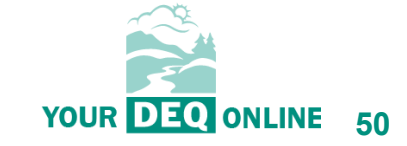

What is Your DEQ Online?

3PV process in YDO

3PV forms

- Conflict of Interest
	- If prepared by verifier
	- If prepared by VB
- NOVS
	- If prepared by verifier
	- If prepared by VB
- Verification Statement
	- If prepared by verifier
	- If prepared by VB

#### **3PV form amendments**

**Resources** 

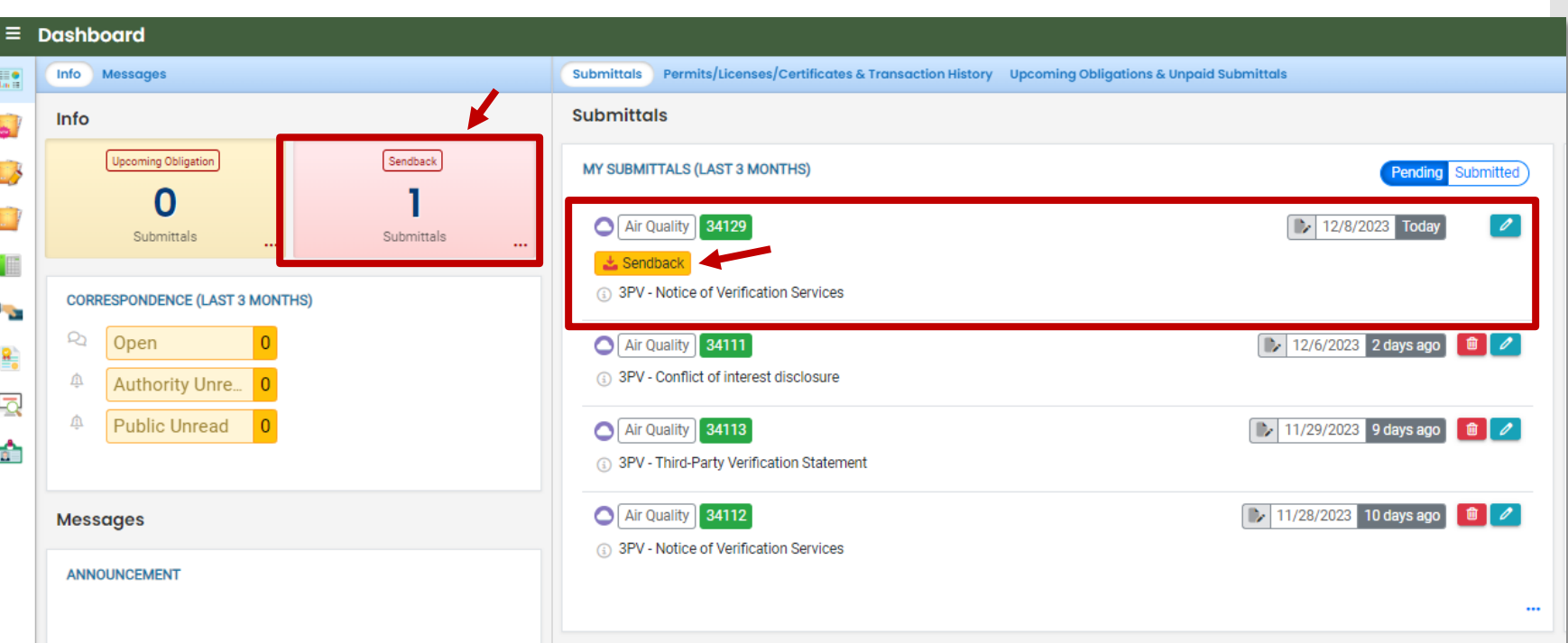

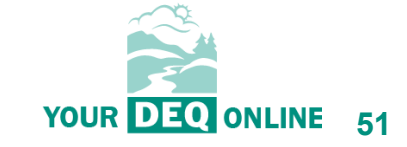

## **Amending attachments:**

# **Agenda**

What is Your DEQ Online?

3PV process in YDO

3PV forms

- Conflict of Interest
	- If prepared by verifier
	- If prepared by VB
- NOVS
	- If prepared by verifier
	- If prepared by VB
- Verification Statement
	- If prepared by verifier
	- If prepared by VB

#### **3PV form amendments**

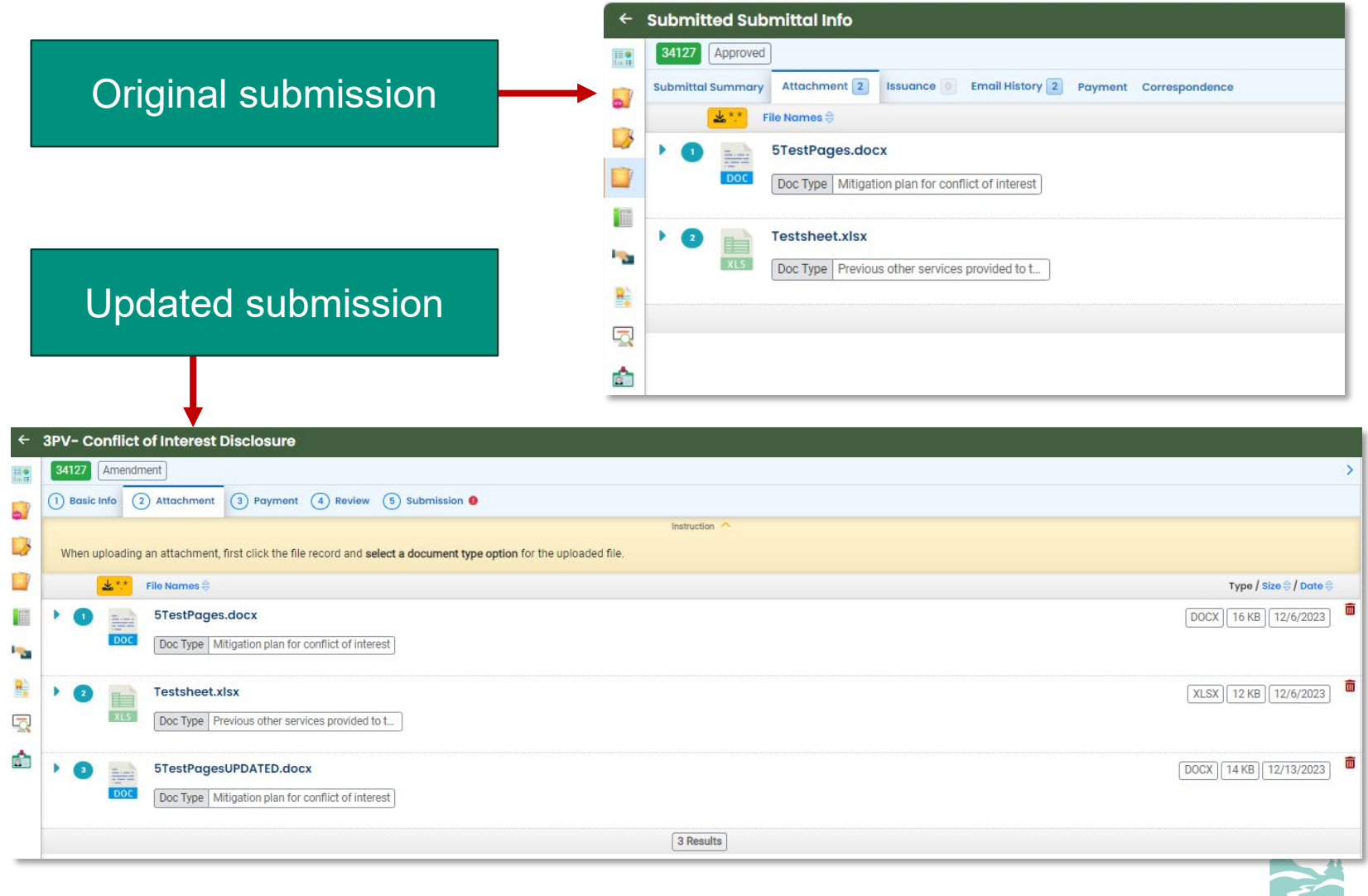

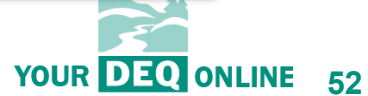

What is Your DEQ Online?

3PV process in YDO

3PV forms

- Conflict of Interest
	- If prepared by verifier

jä.

- If prepared by VB
- NOVS
	- If prepared by verifier
	- If prepared by VB
- Verification Statement
	- If prepared by verifier
	- If prepared by VB

#### **3PV form amendments**

**Resources** 

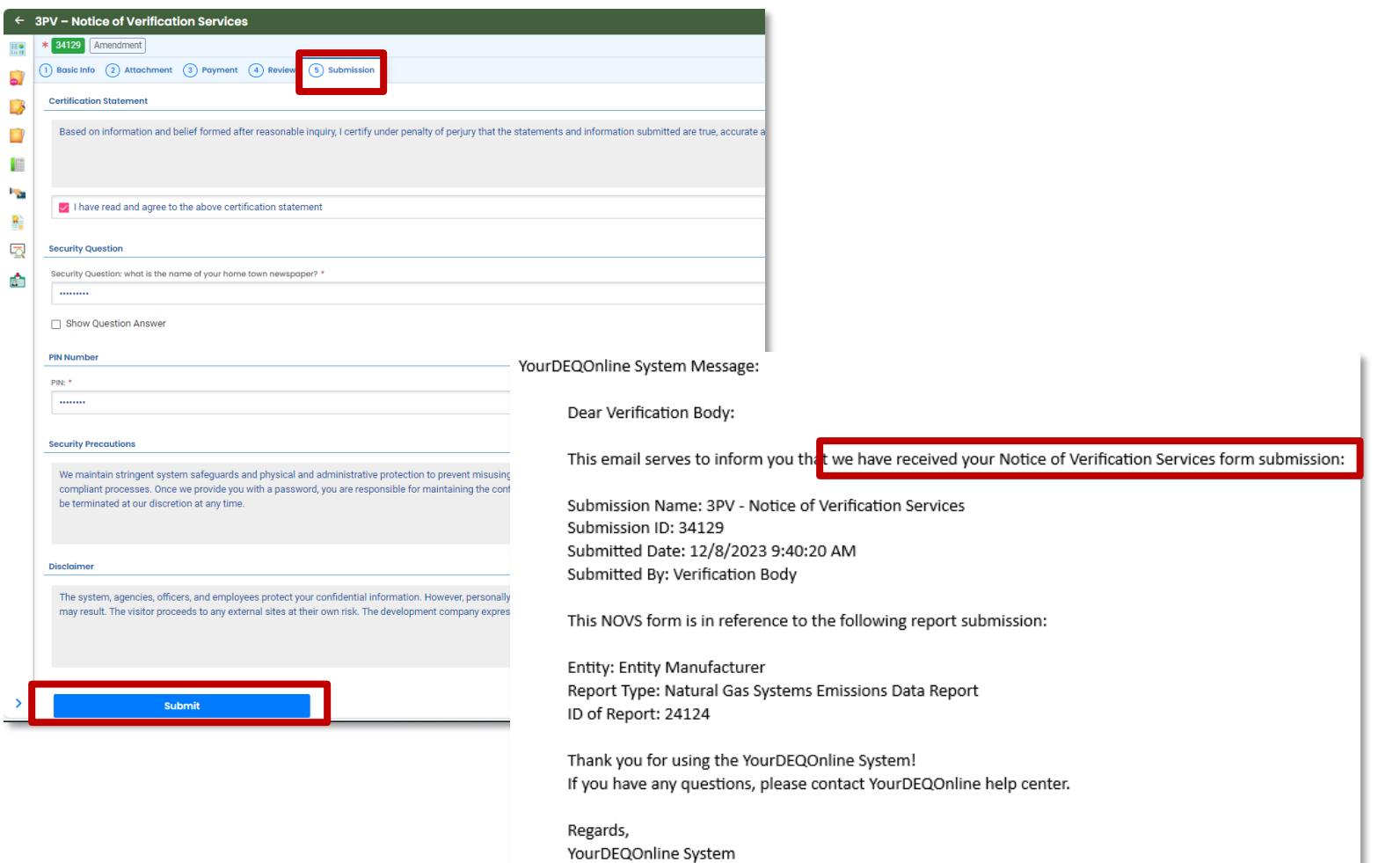

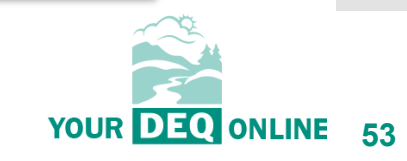

What is Your DEQ Online?

3PV process in YDO

#### 3PV forms

- Conflict of Interest
	- If prepared by verifier
	- If prepared by VB
- NOVS
	- If prepared by verifier
	- If prepared by VB
- Verification Statement
	- If prepared by verifier
	- If prepared by VB
- 3PV form amendments

**Resources**

#### **YourDEQOnlineHelp.Oregon.gov**

#### How to Enter Submittals in Your DEQ Online

**Modernization Project Underway:** resources. Your DEQ Online Programs participating in Your DEQ Online How to Enter Submittals in Your DEQ Online Your DEQ Online Account Registration Your DEQ Online Payments Your DEQ Online Public Records Your DEQ Online Public Involvement **ABOUT YOUR DEQ ONLINE PROJECT Land Use Compatibility Statement** 场

Do you need assistance with Your DEQ Online submittals? Submittals include permit, license or certification applications, renewals, reporting obligations and other services from the DEQ programs listed below. Click on any of the program menus below to see helpful

If you need further assistance, please contact the Your DEQ Online Helpdesk anytime Monday through Friday from 8 a.m. to 5 p.m. We are closed during state observed holidays

#### User guides and program resources

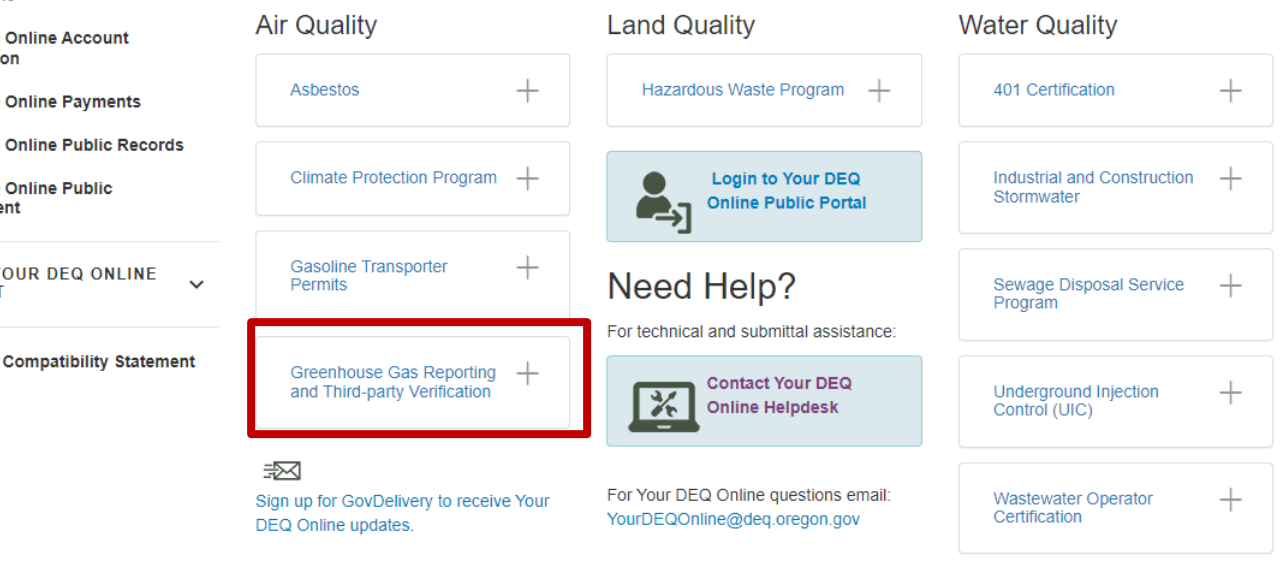

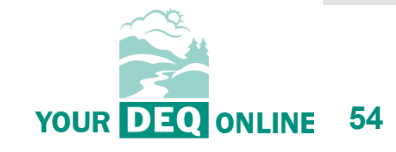

What is Your DEQ Online? 3PV process in YDO

3PV forms

- Conflict of Interest
	- If prepared by verifier
	- If prepared by VB
- NOVS
	- If prepared by verifier
	- If prepared by VB
- Verification Statement
	- If prepared by verifier

 $\sim$ 

- If prepared by VB
- 3PV form amendments

**Resources**

### **YourDEQOnlineHelp.Oregon.gov**

#### How to Enter Submittals in Your DEQ Online

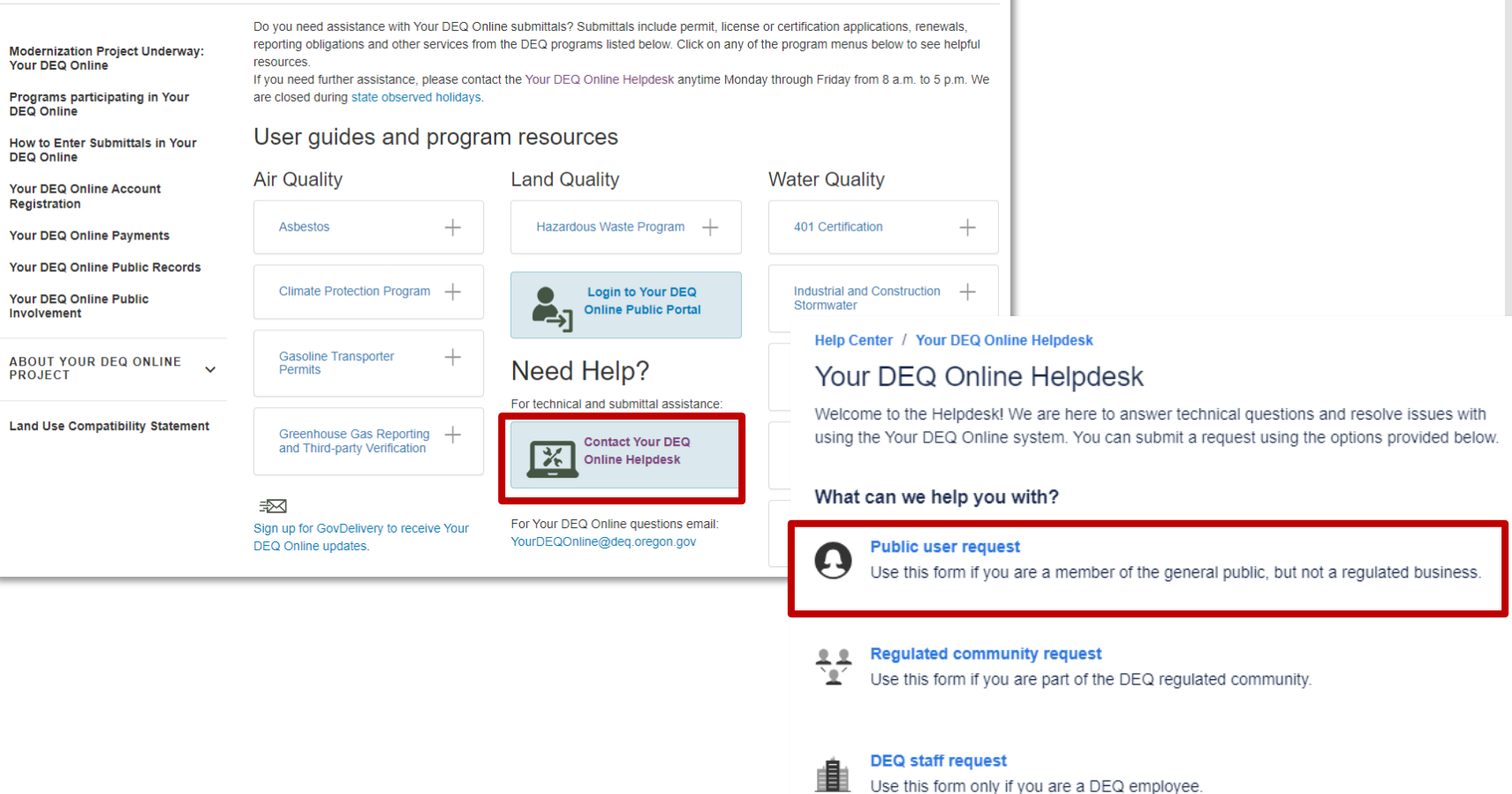

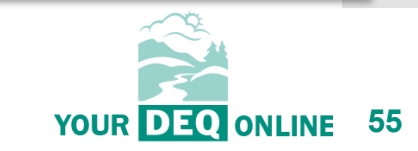

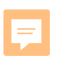

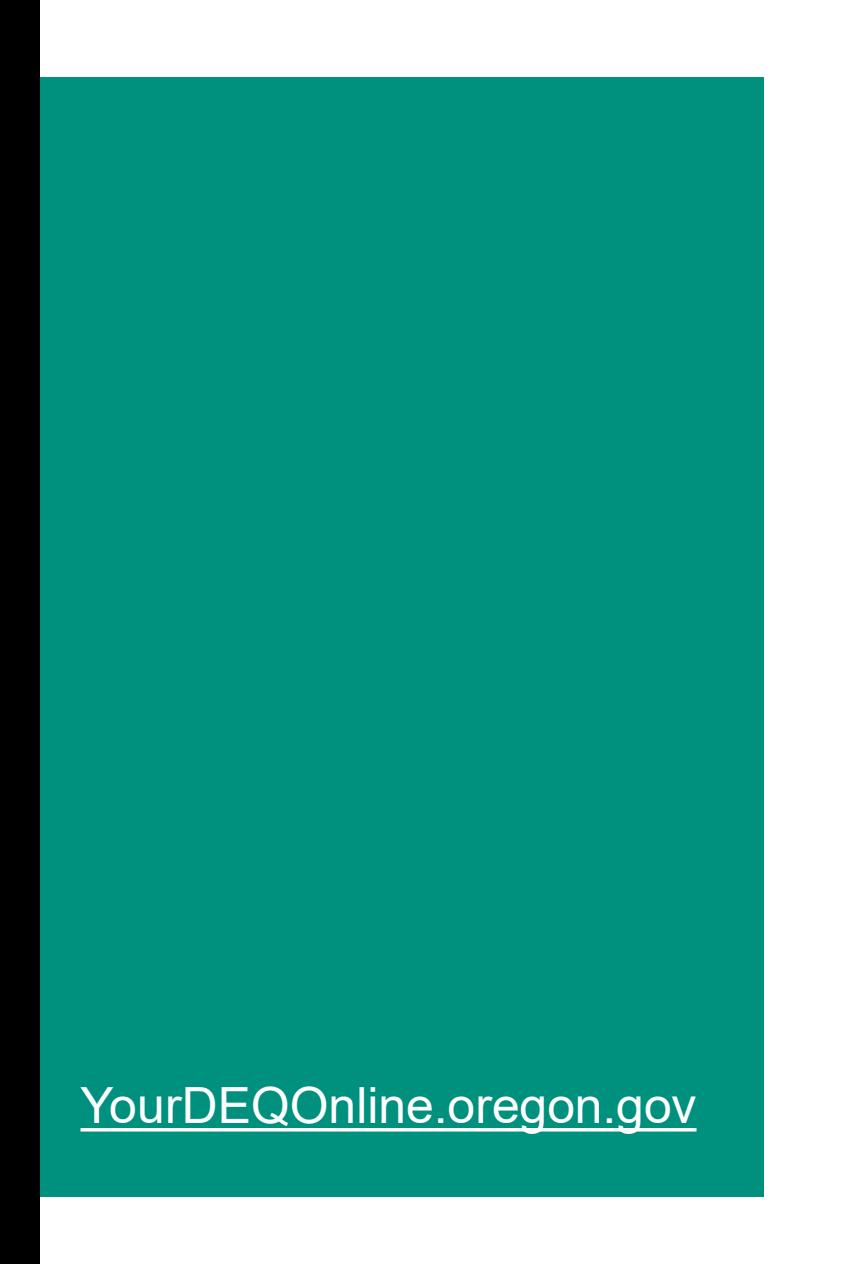

# Thank you!

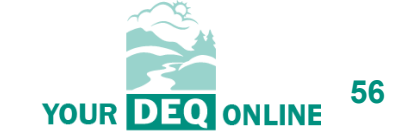

**Title VI and alternative formats**

DEQ does not discriminate on the basis of race, color, national origin, disability, age or sex in administration of its programs or activities.

Visit DEQ's [Civil Rights and Environmental Justice page](https://www.oregon.gov/deq/about-us/Pages/titleVIaccess.aspx).

[Español](https://www.oregon.gov/deq/about-us/Pages/titleVIaccess.aspx) | [한국어](https://www.oregon.gov/deq/about-us/Pages/titleVIaccess.aspx) | [繁體中文](https://www.oregon.gov/deq/about-us/Pages/titleVIaccess.aspx) | [Pусский](https://www.oregon.gov/deq/about-us/Pages/titleVIaccess.aspx) | [Tiếng Việt](https://www.oregon.gov/deq/about-us/Pages/titleVIaccess.aspx) | [العربیة](https://www.oregon.gov/deq/about-us/Pages/titleVIaccess.aspx) Contact: 800-452-4011 | TTY: 711 | [deqinfo@deq.state.or.us](mailto:deqinfo@deq.state.or.us)

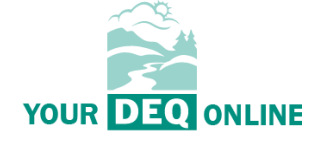